# DS4 correction (version A)

# Exercice 1 (EDHEC 2004)

On note E l'espace vectoriel des fonctions polynomiales réelles de degré inférieur ou égal à 2. On note  $e_0, e_1, e_2$  les fonctions définies, pour tout réel  $x$  par :

 $e_0(x) = 1$ ,  $e_1(x) = x$  et  $e_2(x) = x^2$ 

et on rappelle que  $\mathscr{B} = (e_0, e_1, e_2)$  est une base de E.

Soit f l'application qui à toute fonction polynomiale P de E associe la fonction  $Q = f(P)$ , où Q est la dérivée seconde de l'application qui à tout réel x associe  $(x^2 - x)P(x)$ .

1. a) Montrer que  $f$  est un endomorphisme de  $E$ .

Démonstration.

 $\times$  Montrons que  $f(E)$  ⊂ E.

Soit  $P \in E$ .

P est un polynôme de degré inférieur ou égal à 2, *i.e.* il existe  $(a, b, c) \in \mathbb{R}^3$  tels que, pour tout  $x \in \mathbb{R}$ ,  $P(x) = ax^2 + bx + c$ . Donc, soit  $x \in \mathbb{R}$ ,

$$
(x2 - x)P(x) = ax4 + bx3 + cx2 - ax3 - bx2 - cx = ax4 + (b - a)x3 + (c - b)x2 - cx
$$

Donc  $x \mapsto (x^2 - x)P(x)$  est de degré au plus 4.

Q est la dérivée seconde de ce polynôme. On a donc

$$
Q(x) = f(P)(x) = 2P(x) + 2(2x - 1)P'(x) + (x2 – x)P''(x)
$$

On remarque, comme P est de degré au plus 2,

- $\times$  2P est de degré au plus 2,
- $\times$  P' est de degré au plus 1, donc 2(2X − 1)P' est de degré au plus 2,

 $\times$  P'' est de degré au plus 0, donc  $(X^2 - X)P''$  est de degré au plus 2. Donc  $f(P)$  est de degré au plus 2.

D'où  $f$  est une application de  $E$  dans  $E$ .

 $\times$  Montrons que  $f$  est une application linéaire. Soit  $\lambda \in \mathbb{R}$  et  $(R, S) \in E^2$ . Montrons que  $f(\lambda R + S) = \lambda f(R) + f(S)$ . Soit  $x \in \mathbb{R}$ .

$$
f(\lambda R + S)(x)
$$

$$
= 2(\lambda R + S)(x) + 2(2x - 1)(\lambda R + S)'(x) + (x^{2} - x)(\lambda R + S)''(x)
$$

$$
= \lambda 2R(x) + 2S(x) + \lambda 2(2x - 1)R'(x) + 2(2x - 1)S'(x) + \lambda(x^2 - x)R''(x) + (x^2 - x)S''(x)
$$

(par linéarité de la dérivation)

=  $\lambda(2R(x) + 2(2x - 1)R'(x) + (x^2 - x)R''(x))$  $+(2S(x) + 2(2x - 1)S'(x) + (x^2 - x)S''(x))$  $= \lambda f(R)(x) + f(S)(x)$ 

Donc  $f(\lambda R + S) = \lambda f(R) + f(S)$ . D'où f est une application linéaire.

f est un endomorphisme de  $E$ .

b) Déterminer  $f(e_0)$ ,  $f(e_1)$  et  $f(e_2)$  en fonction de  $e_0$ ,  $e_1$  et  $e_2$ .

Démonstration. Soit  $x \in \mathbb{R}$ .

$$
(x2 - x)e0(x) = x2 - x, (x2 - x)e1(x) = x3 - x2 et (x2 - x)e2(x) = x4 - x3
$$

Donc

$$
f(e_0)(x) = 2 = 2e_0(x), \ f(e_1)(x) = 6x - 2 = 6e_1(x) - 2e_0(x)
$$

et

$$
f(e_2)(x) = 12x^2 - 6x = 12e_2(x) - 6e_1(x)
$$

D'où

$$
f(e_0) = 2e_0
$$
,  $f(e_1) = 6e_1 - 2e_0$  et  $f(e_2) = 12e_2 - 6e_1$ .

c) En déduire que la matrice de  $f$  dans la base  $\mathscr{B}$  est  $A =$  $\sqrt{ }$  $\overline{1}$  $2 -2 0$ 0 6 −6 0 0 12  $\setminus$  $\vert \cdot$ 

Démonstration.

D'après la question précédente,  $f(e_0) = 2 \cdot e_0 + 0 \cdot e_1 + 0 \cdot e_2$ . Donc Mat<sub>B</sub> $(f(e_0) =$  $\sqrt{ }$  $\overline{1}$ 2 0 0  $\setminus$  $\cdot$ 

$$
f(e_1) = -2 \cdot e_0 + 6 \cdot e_1 + 0 \cdot e_2.
$$
 Donc Mat<sub>B</sub> $(f(e_1) = \begin{pmatrix} -2 \\ 6 \\ 0 \end{pmatrix}.$   
 $f(e_2) = 0 \cdot e_0 + -6 \cdot e_1 + 12 \cdot e_2.$  Donc Mat<sub>B</sub> $(f(e_2) = \begin{pmatrix} 0 \\ -6 \\ 12 \end{pmatrix}.$ 

Finalement, la matrice de f dans la base  $B$  est  $A =$  $\sqrt{ }$  $\mathcal{L}$  $2 -2 0$ 0 6 −6  $0 \t 0 \t 12$  $\setminus$  $-6$ 

d) Montrer sans calcul que  $f$  est un automorphisme de  $E$ .

#### Démonstration.

A est une matrice représentative de f. Or cette matrice est triangulaire supérieure avec des coefficients diagonaux non nuls. Elle est donc inversible. Donc f est bijectif. On sait de plus d'après la question 1.a) que f est un endomorphisme de E. D'où

 $f$  est un automorphisme de  $E$ .

 $\Box$ 

 $\Box$ 

# 2.  $a)$  Donner les valeurs propres de  $A$ , puis en déduire que  $A$  est diagonalisable.

Démonstration.

La matrice A est triangulaire supérieure. Donc ses valeurs propres sont ses coefficients diagonaux, i.e.  $Sp(A) = \{2, 6, 12\}.$ 

La matrice A possède 3 valeurs propres distinctes et  $A \in \mathcal{M}_3(\mathbb{R})$ , donc

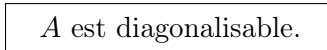

b) Déterminer les sous-espaces propres de A.

Démonstration.

$$
(A - 2I_3)\begin{pmatrix} x \\ y \\ z \end{pmatrix} = \begin{pmatrix} 0 \\ 0 \\ 0 \end{pmatrix} \Leftrightarrow \begin{pmatrix} 0 & -2 & 0 \\ 0 & 4 & -6 \\ 0 & 0 & 10 \end{pmatrix} \begin{pmatrix} x \\ y \\ z \end{pmatrix} = \begin{pmatrix} 0 \\ 0 \\ 0 \end{pmatrix} \Leftrightarrow \begin{cases} -2y & = & 0 \\ 4y & - & 6z & = & 0 \\ 10z & = & 0 \end{cases}
$$

De plus

•

$$
\begin{cases}\n-2y &= 0 \\
4y - 6z &= 0 \Leftrightarrow \begin{cases} y = 0 \\
z = 0 \end{cases} \\
10z &= 0\n\end{cases}
$$

Donc

•

$$
E_2(A) = \text{Vect}\left(\begin{pmatrix}1\\0\\0\end{pmatrix}\right).
$$

$$
(A - 6I_3)\begin{pmatrix} x \\ y \\ z \end{pmatrix} = \begin{pmatrix} 0 \\ 0 \\ 0 \end{pmatrix} \Leftrightarrow \begin{pmatrix} -4 & -2 & 0 \\ 0 & 0 & -6 \\ 0 & 0 & 8 \end{pmatrix} \begin{pmatrix} x \\ y \\ z \end{pmatrix} = \begin{pmatrix} 0 \\ 0 \\ 0 \end{pmatrix} \Leftrightarrow \begin{cases} -4x & -2y & = 0 \\ 0 & 6z & = 0 \\ 0 & 8z & = 0 \end{cases}
$$

De plus

$$
\begin{cases}\n-4x & -2y = 0 \\
& -6z = 0 \Leftrightarrow \begin{cases}\n2x + y = 0 \\
& z = 0\n\end{cases}\n\end{cases}
$$

Donc

•

$$
E_6(A) = \text{Vect}\left(\begin{pmatrix}1\\-2\\0\end{pmatrix}\right).
$$

$$
(A - 12I_3)\begin{pmatrix} x \\ y \\ z \end{pmatrix} = \begin{pmatrix} 0 \\ 0 \\ 0 \end{pmatrix} \Leftrightarrow \begin{pmatrix} -10 & -2 & 0 \\ 0 & -6 & -6 \\ 0 & 0 & 0 \end{pmatrix} \begin{pmatrix} x \\ y \\ z \end{pmatrix} = \begin{pmatrix} 0 \\ 0 \\ 0 \end{pmatrix} \Leftrightarrow \begin{cases} -10x & -2y & = 0 \\ -6y & -6z & = 0 \end{cases}
$$

De plus

$$
\begin{cases}\n-10x & -2y \\
& -6y \\
& -6z\n\end{cases} = \begin{cases}\n0 \\
\Leftrightarrow\n\begin{cases}\n5x + y = 0 \\
y + z = 0\n\end{cases}\n\end{cases}
$$

Donc

$$
E_{12}(A) = \text{Vect}\left(\begin{pmatrix}1\\-5\\5\end{pmatrix}\right).
$$

 $\Box$ 

 $\Box$ 

c) On compile le script Python suivant :

$$
A = np.array([[2, -2, 0], [0, 6, -6], [0, 0, 12]])
$$
  
 
$$
2 print(al.matrix\_rank(A-6*np.eye(3)))
$$

Donner la valeur affichée dans la console Python et justifier à l'aide de la question précédente.

Démonstration. La console Python affiche la valeur 2. En effet, d'après le théorème du rang :

$$
3 = \dim(E_6(A)) + \text{rg}(A - 6I)
$$

d'où rg( $A - 6I$ ) = 3 – dim( $E_6(A)$ ). Or, d'après la question 2.b, la famille  $\mathcal{F}_6$  =  $\sqrt{ }$  $\overline{1}$  $\sqrt{ }$  $\mathcal{L}$ 1 −2 0  $\setminus$  $\overline{1}$  $\setminus$  $\vert$ :

 $\times$  engendre  $E_6(A)$ 

<sup>×</sup> est libre car constituée d'un unique vecteur non nul

Donc la famille  $\mathcal{F}_6$  est une base de  $E_6(A)$  et dim $(E_6(A)) = 1$ .

**3. a)** Justifier l'existence d'une matrice *P* inversible dont la première ligne ne contient que des « 1 » telle que 
$$
A = PDP^{-1}
$$
, où  $D = \begin{pmatrix} 2 & 0 & 0 \\ 0 & 6 & 0 \\ 0 & 0 & 12 \end{pmatrix}$ .

Démonstration.

La matrice A est diagonalisable. Donc il existe une matrice P inversible obtenue par concaténation des bases des sous-espaces propres de  $A$ , et une matrice  $D$  diagonale dont les coefficients diagonaux sont les valeurs propres de A telles que  $A = PDP^{-1}$ .

D'après la question 2*b*,

$$
A = PDP^{-1} \text{ où } P = \begin{pmatrix} 1 & 1 & 1 \\ 0 & -2 & -5 \\ 0 & 0 & 5 \end{pmatrix} \text{ est inversible et } D = \begin{pmatrix} 2 & 0 & 0 \\ 0 & 6 & 0 \\ 0 & 0 & 12 \end{pmatrix}.
$$

Commentaire

On aurait aussi pu rédiger de la manière suivante : On pose la matrice  $P =$  $\sqrt{ }$  $\mathbf{I}$ 1 1 1  $0 -2 -5$ 0 0 5  $\setminus$ . Cette matrice est triangulaire supérieure à coefficients diagonaux non nuls. Elle est donc inversible. De plus  $P^{-1} = \frac{1}{16}$ 10  $\sqrt{ }$  $\overline{1}$ 10 5 3  $0 -5 -5$  $\begin{matrix} 0 & 0 & 2 \end{matrix}$  $\setminus$  $\cdot$  )  $\cdot$ On remarque que  $A = PDP^{-1}$ . À la lecture de l'énoncé, ce n'était cependant pas la rédaction à privilégier : on demande seulement en question 4.a) de déterminer  $P^{-1}$ . Il faut cependant bien donner  $P^{-1}$  ici pour conclure, sinon vous risquez d'être accusé d'arnaque !

**b**) Montrer que :  $\forall n \in \mathbb{N}, \quad A^n = PD^nP^{-1}.$ 

## Démonstration.

Montrons par récurrence que pour tout  $n \in \mathbb{N}$ ,  $\mathcal{P}(n)$  est vraie où  $\mathcal{P}(n)$ :  $A^n = P D^n P^{-1}$ .

- Initialisation : D'une part  $A^0 = I_3$ . D'autre part  $PD^0P^{-1} = PI_3P^{-1} = PP^{-1} = I_3$ . Donc  $\mathcal{P}(0)$  est vraie.
- Hérédité : Soit  $n \in \mathbb{N}$  tel que  $\mathcal{P}(n)$  soit vraie. Montrons que  $\mathcal{P}(n+1)$  est vraie.

$$
A^{n+1} = A \times A^n
$$
  
=  $A \times PD^nP^{-1}$  par hypothèse de récurrente  
=  $PDP^{-1} \times PD^nP^{-1}$  d'après la question **3.a)**  
=  $PDPP^{-1}D^nP^{-1}$   
=  $PD \times D^nP^{-1}$   
=  $PD^{n+1}P^{-1}$ 

Donc  $\mathcal{P}(n+1)$  est vraie.

Le principe de récurrence nous assure que

pour tout 
$$
n \in \mathbb{N}
$$
,  $A^n = PD^nP^{-1}$ .

4. a) Déterminer la matrice  $P^{-1}$ .

Démonstration.

On applique la méthode de Gauss-Jordan.

$$
\begin{pmatrix}\n1 & 1 & 1 \\
0 & -2 & -5 \\
0 & 0 & 5\n\end{pmatrix}\n\begin{pmatrix}\n1 & 0 & 0 \\
0 & 1 & 0 \\
0 & 0 & 1\n\end{pmatrix}
$$

On effectue l'opération  $L_1 \leftarrow 2L_1 + L_2$ . on obtient

$$
\begin{pmatrix} 2 & 0 & -3 \ 0 & -2 & -5 \ 0 & 0 & 5 \end{pmatrix} \begin{pmatrix} 2 & 1 & 0 \ 0 & 1 & 0 \ 0 & 0 & 1 \end{pmatrix}
$$

On effectue les opérations  $\begin{cases} L_1 \leftarrow 5L_1 + 3L_3 \\ L_1 \leftarrow L_2 + L_3 \end{cases}$  $L_2 \leftarrow L_2 + L_3$ . On obtient

$$
\begin{pmatrix}\n10 & 0 & 0 \\
0 & -2 & 0 \\
0 & 0 & 5\n\end{pmatrix}\n\begin{pmatrix}\n10 & 5 & 3 \\
0 & 1 & 1 \\
0 & 0 & 1\n\end{pmatrix}
$$

On effectue les opérations  $\sqrt{ }$  $\int$  $\overline{\mathcal{L}}$  $L_1 \leftarrow \frac{1}{10}L_1$  $L_2 \leftarrow -\frac{1}{2}L_2$  $L_3 \leftarrow \frac{1}{5}L_3$ . On obtient

$$
\begin{pmatrix}\n1 & 0 & 0 \\
0 & 1 & 0 \\
0 & 0 & 1\n\end{pmatrix}\n\begin{pmatrix}\n1 & \frac{1}{2} & \frac{3}{10} \\
0 & -\frac{1}{2} & -\frac{1}{2} \\
0 & 0 & \frac{1}{5}\n\end{pmatrix}
$$

 $\Box$ 

 $\Box$ 

$$
P^{-1} = \frac{1}{10} \begin{pmatrix} 10 & 5 & 3 \\ 0 & -5 & -5 \\ 0 & 0 & 2 \end{pmatrix}.
$$

b) En déduire explicitement, en fonction de  $n$ , la matrice  $A^n$ .

Démonstration. Soit  $n \in \mathbb{N}$ .

$$
A^{n} = PD^{n}P^{-1} \text{ d'après la question } 3.b)
$$
  
=  $\begin{pmatrix} 1 & 1 & 1 \ 0 & -2 & -5 \ 0 & 0 & 5 \end{pmatrix} \begin{pmatrix} 2^{n} & 0 & 0 \ 0 & 6^{n} & 0 \ 0 & 0 & 12^{n} \end{pmatrix} \frac{1}{10} \begin{pmatrix} 10 & 5 & 3 \ 0 & -5 & -5 \ 0 & 0 & 2 \end{pmatrix}$   
=  $\frac{1}{10} \begin{pmatrix} 1 & 1 & 1 \ 0 & -2 & -5 \ 0 & 0 & 2 \end{pmatrix} \begin{pmatrix} 10 \cdot 2^{n} & 5 \cdot 2^{n} & 3 \cdot 2^{n} \ 0 & -5 \cdot 6^{n} & -5 \cdot 6^{n} \ 0 & 0 & 2 \cdot 12^{n} \end{pmatrix}$   
=  $\frac{1}{10} \begin{pmatrix} 10 \cdot 2^{n} & 5(2^{n} - 6^{n}) & 3 \cdot 2^{n} - 5 \cdot 6^{n} + 2 \cdot 12^{n} \ 0 & 0 & 10 \cdot 12^{n} \end{pmatrix}$   
Pour tout  $n \in \mathbb{N}$ ,  $A^{n} = \frac{1}{10} \begin{pmatrix} 10 \cdot 2^{n} & 5(2^{n} - 6^{n}) & 3 \cdot 2^{n} - 5 \cdot 6^{n} + 2 \cdot 12^{n} \ 0 & 0 & 10 \cdot 6^{n} \end{pmatrix}$ .

c) On dit qu'une suite de matrices  $(M_n)$  tend vers la matrice M, lorsque n tend vers  $+\infty$ , si chaque coefficient de  $M_n$  tend vers le coefficient situé à la même place dans M.

On pose  $B=\frac{1}{16}$  $\frac{1}{12}A$ . Montrer que la suite  $(B^n)$  tend vers une matrice J vérifiant  $J^2 = J$ .

$$
Démonstration.
$$
  
\nSoit *n* ∈ ℕ.  
\nSi *B* =  $\frac{1}{12}$ *A*, alors, par récurrentce immédiate,  $B^n = \frac{1}{12^n} A^n$ . Donc  
\n
$$
B^n = \frac{1}{10} \begin{pmatrix} 10 \cdot \left(\frac{1}{6}\right)^n & 5\left(\frac{1}{6}\right)^n - \left(\frac{1}{2}\right)^n & 3 \cdot \left(\frac{1}{6}\right)^n - 5 \cdot \left(\frac{1}{2}\right)^n + 2 \cdot 1 \\ 0 & 10 \cdot \left(\frac{1}{2}\right)^n & 10\left(\left(\frac{1}{2}\right)^n - 1\right) \\ 0 & 0 & 10 \cdot 1 \end{pmatrix}
$$
  
\nOr  $\lim_{n \to +\infty} \frac{1}{6^n} = 0$  et  $\lim_{n \to +\infty} \frac{1}{2^n} = 0$  car  $\left| \frac{1}{6} \right| < 1$  et  $\left| \frac{1}{6} \right| < 1$ . Donc

$$
\lim_{n \to +\infty} B^n = \begin{pmatrix} 0 & 0 & \frac{1}{5} \\ 0 & 0 & -1 \\ 0 & 0 & 1 \end{pmatrix} = J
$$

On remarque que  $J^2 = J$ .

La suite 
$$
(B^n)_{n \in \mathbb{N}}
$$
 tend vers la matrice  $J = \begin{pmatrix} 0 & 0 & \frac{1}{5} \\ 0 & 0 & -1 \\ 0 & 0 & 1 \end{pmatrix}$  qui vérifie  $J^2 = J$ .

 $\hfill \square$ 

# Exercice 2 (ECRICOME 2014)

On considère la fonction f définie sur  $[0, +\infty]$  par :

$$
f: x \mapsto \begin{cases} 1 & \text{si } x = 0 \\ \frac{x}{\ln(1+x)} & \text{si } x \in ]0, +\infty[ \end{cases}
$$

ainsi que la suite  $(u_n)_{n\in\mathbb{N}}$  définie par :

$$
u_0 = e
$$
 et  $\forall n \in \mathbb{N}, u_{n+1} = f(u_n)$ 

1. Déterminer le signe de f sur l'intervalle  $[0, +\infty]$ . En déduire que, pour tout entier naturel n,  $u_n$ existe.

Démonstration. Soit  $x \in [0, +\infty[$ .

- $\times$  Si  $x = 0$ , alors  $f(x) = 1 > 0$ .
- $\times$  Si  $x > 0$ , alors  $1 + x > 1$  et par stricte croissance de ln sur  $[0, +\infty)$ , on a  $\ln(1+x) > \ln(1) = 0$ , d'où  $f(x) = \frac{x}{\ln(1+x)} > 0$ .

Finalement,

pour tout 
$$
x \ge 0
$$
,  $f(x) > 0$ .

Montrons par récurrence :  $\forall n \in \mathbb{N}, P(n)$ 

où  $P(n)$ : «  $u_n$  existe et  $u_n > 0$  ».

Initialisation :  $u_0 = e > 0$  donc  $u_0$  existe par définition. D'où  $P(0)$ .

Hérédité : soit  $n \in \mathbb{N}$ . Supposons  $P(n)$ . Montrons  $P(n + 1)$ .

Par hypothèse de récurrence,  $u_n$  existe et  $u_n > 0$ . Donc  $u_{n+1} = f(u_n)$  existe car f est définie sur [0, +∞[. D'après ce qui précède,  $u_{n+1} > 0$ . D'où  $P(n+1)$ .

Par principe de récurrence : pour tout  $n \in \mathbb{N}$ ,  $u_n$  existe (et  $u_n > 0$ ).

2. Écrire un programme en Python qui, pour une valeur  $N$  fournie par l'utilisateur, calcule et affiche  $u_N$ .

Démonstration.

```
import numpy as np
\frac{1}{2} N = int(input('Entrez un nombre entier N : '))
\underline{3} u = np.e
   for i in range(N):
\frac{5}{2} u = u / np.log(1+u)
   print(u)
```
 $\Box$ 

 $\Box$ 

3. Montrer que f est continue sur  $[0, +\infty]$ .

Démonstration. Tout d'abord, sur  $[0, +\infty], f = \frac{f_1}{f_0}$  $\frac{f_1}{f_2}$  où

- $f_1: x \mapsto x$  est continue sur  $]0, +\infty[$
- $f_2: x \mapsto \ln(1+x)$  est continue et ne s'annule pas sur  $]0, +\infty[$

 $\Box$ 

donc f est continue sur  $]0, +\infty[$ . De plus, on a ln(1 + x)  $\sum_{x\to 0}^{\infty} x$  donc  $\frac{x}{\ln(1+x)} \sim 1$  donc lim  $\boldsymbol{x}$  $\frac{x}{\ln(1+x)} = 1.$ Autrement dit :  $\lim_{x\to 0^+} f(x) = f(0)$ . Conclusion : la fonction f est continue sur  $[0, +\infty)$ .

4. Établir que f est de classe  $\mathcal{C}^1$  sur  $]0, +\infty[$ .

Démonstration. Le même raisonnement qu'à la question précédente (sur  $[0, +\infty]$ ), en remplaçant « continue » par « de classe  $\mathcal{C}^1$  », prouve que f est de classe  $\mathcal{C}^1$  sur  $]0, +\infty[$ .  $\Box$ 

5. Donner le développement limité à l'ordre 2 au voisinage de 0 de :

$$
\ln(1+x) - \frac{x}{1+x}
$$

puis déterminer un équivalent de  $f'(x)$  lorsque x tend vers 0.

Démonstration. On sait que

- $\ln(1+x) = x \frac{1}{2}$  $\frac{1}{2}x^2 + o(x^2)$
- $\cdot \frac{1}{1}$  $\frac{1}{1+x} = 1 - x + x^2 + o_{x\to 0}(x^2)$

Donc

$$
\ln(1+x) - \frac{x}{1+x} = x - \frac{1}{2}x^2 + o_{x\to 0}(x^2) - x\left(1 - x + x^2 + o_{x\to 0}(x^2)\right)
$$
  
=  $x - \frac{1}{2}x^2 + o_{x\to 0}(x^2) - \left(x - x^2 + x^3 + o_{x\to 0}(x^3)\right)$   
=  $\frac{1}{2}x^2 + o_{x\to 0}(x^2)$ 

On en déduit que :  $\ln(1+x) - \frac{x}{1+x}$  $\frac{x}{1+x} \underset{x\to 0}{\sim}$ 1  $\frac{1}{2}x^2$ . Soit  $x > 0$ .

$$
f'(x) = \frac{\ln(1+x) - \frac{x}{1+x}}{(\ln(1+x))^2}
$$

$$
\approx \frac{\frac{1}{2}x^2}{x^2}
$$

$$
\approx \frac{1}{x+1}
$$

 $\Box$ 

6. Prouver que f est de classe  $\mathcal{C}^1$  sur  $[0, +\infty[$ .

Démonstration. On sait déjà que f est de classe  $\mathcal{C}^1$  sur  $]0, +\infty[$ .

Soit  $x > 0$ .

$$
\frac{f(x) - f(0)}{x - 0} = \frac{\frac{x}{\ln(1+x)} - 1}{x}
$$

$$
= \frac{x - \ln(1+x)}{x \ln(1+x)}
$$

Or,  $\ln(1+x) = x - \frac{1}{2}$  $\frac{1}{2}x^2 + o(x^2)$  donc  $x - \ln(1+x) \sim \frac{1}{x}$ 1  $\frac{1}{2}x^2$ . D'où  $f(x) - f(0)$  $\frac{f''(0)}{x-0}$   $\sim$ 1  $rac{1}{2}x^2$  $rac{\frac{1}{2}x^2}{x^2} = \frac{1}{2}$ 2

et donc  $\lim_{x\to 0}$  $\frac{f(x)-f(0)}{x-0}=\frac{1}{2}$  $\frac{1}{2}$ . Ceci prouve que f est dérivable en 0 et  $f'(0) = \frac{1}{2}$ . D'après la question précédente :  $\lim_{x\to 0^+} f'(x) = f'(0)$ . Donc  $f'$  est continue en 0. Conclusion :

la fonction 
$$
f
$$
 est de classe  $C^1$  sur  $[0, +\infty[$ .

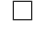

<span id="page-8-0"></span>7. Établir :

 $\forall x \geq e-1$ ,  $f(x) \leq x$  et  $(x+1) \ln(x+1) \geq (x+1)$ 

 $\forall x \geqslant e-1, \ f'(x) \geqslant 0$ 

En déduire :

Démonstration. Soit  $x \geqslant e-1$ . On a  $1 + x \geqslant e$ donc  $\ln(1 + x) \geq 1$  par croissance de ln sur  $]0, +\infty[$ donc  $\frac{1}{\ln(1+x)} \leq 1$  par décroissance de  $x \mapsto \frac{1}{x}$  sur  $]0, +\infty[$ donc  $\frac{x}{\ln(1+x)} \leqslant x$  car  $x \geqslant 0$ . D'où

$$
f(x) \leqslant x.
$$

D'autre part,  $\ln(1+x) \geq 1$  donc  $\boxed{(x+1)\ln(1+x) \geq x+1}$  car  $x+1 \geq 0$ . Or,

$$
f'(x) = \frac{\ln(1+x) - \frac{x}{1+x}}{(\ln(1+x))^2}
$$

$$
= \frac{(x+1)\ln(1+x) - x}{(1+x)(\ln(1+x))^2}
$$

et

- $(x+1)\ln(1+x) x \geq 1$  d'après ce qui précède
- $(1+x)(\ln(1+x))^2 > 0$ donc  $f'(x) \geqslant 0$ .

8. Démontrer :

$$
\forall n \in \mathbb{N}, \ e - 1 \leqslant u_n
$$

 $\Box$ 

Démonstration. Montrons par récurrence :  $\forall n \in \mathbb{N}, P(n)$ où  $P(n)$  : « e − 1  $\leqslant u_n$  » Initialisation :  $u_0 = e$  et  $e - 1 \leq e$ . D'où  $P(0)$ . Hérédité : soit  $n \in \mathbb{N}$ . Supposons  $P(n)$  et montrons  $P(n+1)$ . Par hypothèse de récurrence : e − 1  $\leq u_n$ . D'après la question [7,](#page-8-0) f est croissante sur [e − 1, +∞[, d'où  $f(e-1) \leq f(u_n)$ . Or,  $u_{n+1} = f(u_n)$  et  $f(e-1) = e-1$ . D'où  $P(n+1)$ . Par principe de récurrence, on a montré que, pour tout  $n \in \mathbb{N}$ , e − 1  $\leq u_n$ .

9. Établir que la suite  $(u_n)_{n\in\mathbb{N}}$  converge et préciser la valeur de sa limite L.

Démonstration. La suite  $(u_n)_{n\in\mathbb{N}}$  est

- minorée par e − 1 d'après la question précédente.
- décroissante. En effet, d'après la question  $7 : \forall x \geqslant e-1$  $7 : \forall x \geqslant e-1$ ,  $f(x) \leqslant x$ .

Soit  $n \in \mathbb{N}$ . On applique cette inégalité à  $x = u_n \geqslant e-1$ , on obtient  $u_{n+1} = f(u_n) \leqslant u_n$ .

On en déduit, par théorème de convergence monotone, que la suite  $(u_n)_{n\in\mathbb{N}}$  converge vers un réel  $L \geqslant e-1$ .

De plus,

- $u_{n+1} \longrightarrow L$  par argument de suite extraite
- $f(u_n) \longrightarrow_{n \to +\infty} f(L)$  par continuité de  $f$  en  $L$  (on a bien  $L \geq 0$ .)

Or, pour tout  $n \in \mathbb{N}$ ,  $u_{n+1} = f(u_n)$ , donc par unicité de la limite :  $L = f(L)$ . Soit  $x > 0$ .

$$
x = f(x) \iff x = \frac{x}{\ln(1+x)}
$$
  
\n
$$
\iff 1 = \frac{1}{\ln(1+x)}
$$
 (car  $x \neq 0$ )  
\n
$$
\iff \ln(1+x) = 1
$$
  
\n
$$
\iff 1 + x = e
$$
  
\n
$$
\iff x = e - 1
$$

On a  $L = f(L)$  et  $L > 0$  donc  $\boxed{L = e - 1}$ .

# Exercice 3 (EML 2010)

### Les deux parties sont indépendantes

### Partie I

Une gare dispose de deux guichets. Trois clients notés  $C_1, C_2, C_3$  arrivent en même temps. Les clients  $C_1$  et  $C_2$  se font servir tandis que le client  $C_3$  attend puis effectue son opération dès que l'un des deux guichets se libère.

On définit  $X_1, X_2, X_3$  les variables aléatoires égales à la durée d'opération des clients  $C_1, C_2, C_3$ respectivement. Ces durées sont mesurées en minutes et arrondies à l'unité supérieure ou égale. On suppose que les variables  $X_1, X_2, X_3$  suivent la loi géométrique de paramètre  $p, p \in [0, 1]$  et qu'elles sont indépendantes. On note  $q = 1 - p$ .

On note A l'événement : «  $C_3$  termine en dernier son opération ».

Ainsi l'événement A est égal à l'événement :  $[\min(X_1, X_2) + X_3 > \max(X_1, X_2)].$ On se propose de calculer la probabilité de A.

1. Rappeler la loi de  $X_1$  ainsi que son espérance  $\mathbb{E}(X_1)$  et sa variance  $\mathbb{V}(X_1)$ . On définit la variable aléatoire  $\Delta = |X_1 - X_2|$ .

Démonstration.

D'après l'énoncé,  $X_1 \hookrightarrow \mathcal{G}(p)$ . Autrement dit :

- $\times X_1(\Omega) = \mathbb{N}^*.$
- $\times \forall k \in \mathbb{N}^*, \, \mathbb{P}([X_1 = k]) = p \, q^{k-1}.$

$$
\boxed{\text{Enfin} : \mathbb{E}(X_1) = \frac{1}{p} \quad \text{et} \quad \mathbb{V}(X_1) = \frac{q}{p^2}}.
$$

2. Calculer la probabilité  $\mathbb{P}(|\Delta=0|)$ .

### Démonstration.

- Tout d'abord :  $[\Delta = 0] = |[X_1 X_2| = 0] = |X_1 X_2| = 0$ .
- La famille  $([X_2 = k])_{k \in \mathbb{N}^*}$  est un système complet d'événements. Ainsi, d'après la formule des probabilités totales :

$$
\mathbb{P}([X_1 - X_2 = 0]) = \sum_{k=1}^{+\infty} \mathbb{P}([X_2 = k] \cap [X_1 - X_2 = 0])
$$
  
\n
$$
= \sum_{k=1}^{+\infty} \mathbb{P}([X_2 = k] \cap [X_1 = k])
$$
  
\n
$$
= \sum_{k=1}^{+\infty} \mathbb{P}([X_2 = k]) \mathbb{P}([X_1 = k])
$$
  
\n
$$
= \sum_{k=1}^{+\infty} p q^{k-1} p q^{k-1}
$$
  
\n
$$
= p^2 \sum_{k=0}^{+\infty} (q^2)^{k-1}
$$
  
\n
$$
= p^2 \sum_{k=0}^{+\infty} (q^2)^k = p^2 \frac{1}{1-q^2}
$$
  
\n(*en reconnaissant la somme d'une série*  
\n*géométrique de raison q<sup>2</sup> ∈ ] - 1, 1[)*  
\n
$$
= p^2 \frac{1}{(1-q)(1+q)} = \frac{p}{1+q}
$$
  
\n
$$
\mathbb{P}([X_1 = X_2]) = \frac{p}{1+q}
$$

 $\Box$ 

3. Soit n un entier naturel non nul.

a) Justifier : 
$$
\mathbb{P}([X_1 - X_2 = n]) = \sum_{k=1}^{+\infty} \mathbb{P}([X_2 = k]) \mathbb{P}([X_1 = n + k]).
$$

#### Démonstration.

La famille  $([X_2 = k])_{k \in \mathbb{N}^*}$  est un système complet d'événements. Ainsi, par la formule des probabilités totales :

$$
\mathbb{P}([X_1 - X_2 = n]) = \sum_{k=1}^{+\infty} \mathbb{P}([X_2 = k] \cap [X_1 - X_2 = n])
$$
  
= 
$$
\sum_{k=1}^{+\infty} \mathbb{P}([X_2 = k] \cap [X_1 = k + n])
$$
  
= 
$$
\sum_{k=1}^{+\infty} \mathbb{P}([X_2 = k]) \times \mathbb{P}([X_1 = k + n])
$$
 (car X<sub>1</sub> et X<sub>2</sub>  
sont independentes)  

$$
\mathbb{P}([X_1 - X_2 = n]) = \sum_{k=1}^{+\infty} \mathbb{P}([X_2 = k]) \mathbb{P}([X_1 = k + n])
$$

**b**) En déduire :  $\mathbb{P}([\Delta = n]) = \frac{2pq^n}{1+q}$ .

Démonstration.

• Remarquons tout d'abord :

$$
[\Delta = n] = [ |X_1 - X_2| = n] = [X_1 - X_2 = n] \cup [X_1 - X_2 = -n]
$$

• Comme  $n \neq 0$ , les événements  $[X_1 - X_2 = n]$  et  $[X_1 - X_2 = -n]$  sont incompatibles. Ainsi :  $\mathbb{P}([ |X_1 - X_2| = n]) = \mathbb{P}([X_1 - X_2 = n]) + \mathbb{P}([X_1 - X_2 = -n])$ 

$$
\mathbb{P}(|X_1 - X_2| = n|) = \mathbb{P}(|X_1 - X_2 = n|) + \mathbb{P}(|X_1 - X_2 = -n|)
$$
  
=  $\mathbb{P}(|X_1 - X_2 = n|) + \mathbb{P}(|X_2 - X_1 = n|)$ 

• Reprenons le calcul de la question précédente.

$$
\mathbb{P}([X_1 - X_2 = n]) = \sum_{k=1}^{+\infty} \mathbb{P}([X_2 = k]) \times \mathbb{P}([X_1 = k + n])
$$
  
\n
$$
= \sum_{k=1}^{+\infty} p q^{k-1} \times p q^{k+n-1}
$$
  
\n
$$
= p^2 q^n \sum_{k=1}^{+\infty} (q^2)^{k-1}
$$
  
\n
$$
= p^2 q^n \sum_{k=0}^{+\infty} (q^2)^k
$$
 (par décalage d'indice)  
\n
$$
= p^2 q^n \frac{1}{1 - q^2}
$$
 (en reconnaissance d'une série  
\ngéométrique de raison  $q^2 \in ]-1,1[$ )  
\n
$$
= p^2 q^n \frac{1}{(1 - q)(1 + q)} = \frac{p q^n}{1 + q}
$$
  
\n
$$
\forall n \in \mathbb{N}^*, \mathbb{P}([X_1 - X_2 = n]) = \frac{p q^n}{1 + q}
$$

• On vient de démontrer que pour tout couple  $(U, V)$  de v.a.r. indépedantes et de même loi géométrique on a :

$$
\mathbb{P}([U - V = n]) = \frac{pq^n}{1+q}
$$
\nEn choisissant  $U = X_2$  et  $V = X_1$ , on obtient :  $\mathbb{P}([X_2 - X_1 = n]) = \frac{pq^n}{1+q}$ .

\nEt ainsi :

\n
$$
\mathbb{P}([\Delta = n]) = \mathbb{P}([X_1 - X_2 = n]) + \mathbb{P}([X_2 - X_1 = n])
$$
\n
$$
= 2 \mathbb{P}([X_1 - X_2 = n]) = 2 \frac{pq^n}{1+q}
$$

On a bien : 
$$
\forall n \in \mathbb{N}^*, \mathbb{P}(\lfloor \Delta = n \rfloor) = 2 \frac{p q^n}{1 + q}.
$$

### Commentaire

• Lorsque deux v.a.r.  $X_1$  et  $X_2$  ont même loi, on a évidemment, pour tout  $(a, b) \in \mathbb{R}^2$ :

$$
\mathbb{P}([a \leqslant X_1 \leqslant b]) = \mathbb{P}([a \leqslant X_2 \leqslant b])
$$

Ce type de résultat est vérifié pour tout événement écrit avec une seule v.a.r. (on peut alors remplacer  $X_1$  par  $X_2$ ).

• Lorsque l'on travaille sur une somme de v.a.r. , il faut faire attention. De manière générale :

$$
\mathbb{P}([X_1 + X_2 = n]) \times \mathbb{P}([X_1 + X_1 = n]) = \mathbb{P}([2X_1 = n])
$$

On ne peut remplacer la v.a.r.  $X_2$  par la v.a.r.  $X_1$  déjà présente dans l'expression. Par contre, si on dispose d'une autre v.a.r.  $X_3$  elle aussi de même loi que  $X_1$  et  $X_2$ , on peut écrire :

$$
\mathbb{P}([X_1 + X_2 = n]) = \mathbb{P}([X_1 + X_3 = n])
$$

Cela peut être vu comme un renommage de la v.a.r. considéré.

• C'est cette idée qui nous a permis d'établir l'égalité :

$$
\mathbb{P}([X_1 - X_2 = n]) = \mathbb{P}([X_2 - X_1 = n])
$$

Il était aussi possible d'effectuer le calcul de  $\mathbb{P}([X_2 - X_1 = n])$  en mettant en place de nouveau la rédaction à l'aide de la formule des probabilités totales.

La famille  $([X_1 = k])_{k \in \mathbb{N}^*}$  est un système complet d'événements. Ainsi, par la formule des probabilités totales :

$$
\mathbb{P}([X_2 - X_1 = n]) = \sum_{k=1}^{+\infty} \mathbb{P}([X_1 = k] \cap [X_2 - X_1 = n])
$$
  
\n
$$
= \sum_{k=1}^{+\infty} \mathbb{P}([X_1 = k] \cap [X_2 = k + n])
$$
  
\n
$$
= \sum_{k=1}^{+\infty} \mathbb{P}([X_1 = k]) \times \mathbb{P}([X_2 = k + n])
$$
  
\n
$$
= \sum_{k=1}^{+\infty} p q^{k-1} \times p q^{k+n-1} = \frac{p q^n}{1+q}
$$

4. a) Montrer que  $\Delta$  admet une espérance  $\mathbb{E}(\Delta)$  et la calculer.

Démonstration.

- Tout d'abord :  $\Delta = |X_1 X_2| \geqslant 0$ . Les v.a.r.  $X_1$  et  $X_2$  étant à valeurs entières,  $\Delta(\Omega) \subset \mathbb{N}$ .
- La v.a.r.  $\Delta$  admet une espérance si et seulement si la série  $\sum n \mathbb{P}(|\Delta = n|)$  est absolument convergente. Cette série étant à termes positifs, cela revient à démontrer qu'elle est convergente.
- Soit  $N \in \mathbb{N}$ .

$$
\sum_{k=0}^{N} k \mathbb{P}([\Delta = k]) = \sum_{k=1}^{N} k \mathbb{P}([\Delta = k])
$$
  
= 
$$
\sum_{k=1}^{N} k \mathbb{P}([\Delta = k])
$$
  
= 
$$
\sum_{k=1}^{N} k \frac{2pq^{k}}{1+q}
$$
 (*d'après la question  
precédente et car k \ge 1*)  
= 
$$
2 \frac{pq}{1+q} \sum_{k=1}^{N} k q^{k-1}
$$
 
$$
\sum_{N \to +\infty}^{N} 2 \frac{pq}{1+q} \frac{1}{(1-q)^{2}}
$$

La limite est obtenue en reconnaissant la somme partielle d'ordre N d'une série géométrique dérivée première de raison  $q \in |-1,1[$ .

On en déduit que ∆ admet une espérance.

$$
\text{De plus : } \mathbb{E}(\Delta) = \frac{2q}{(1+q)(1-q)}.
$$

b) Montrer :  $\mathbb{E}((X_1 - X_2)^2) = 2 \mathbb{V}(X_1)$ . En déduire que  $\Delta$  admet une variance  $\mathbb{V}(\Delta)$  et la calculer.

Démonstration.

• Tout d'abord :

$$
(X_1 - X_2)^2 = X_1^2 - 2X_1X_2 + X_2^2
$$

La v.a.r.  $(X_1 - X_2)^2$  admet une espérance car elle est la combinaison linéaire de v.a.r. qui en admettent une. Plus précisément :

- $\times$   $X_1^2$  (resp.  $X_2^2$ ) admet une espérance car  $X_1$  suit une loi géométrique et admet donc un moment d'ordre 2.
- $\times$   $X_1 X_2$  admet une espérance car  $X_1$  et  $X_2$  admettent toutes les deux un moment d'ordre 2.

La v.a.r.
$$
(X_1 - X_2)^2
$$
admet une espérance.

• De plus :

$$
\mathbb{E}((X_1 - X_2)^2) = \mathbb{E}(X_1^2 - 2X_1X_2 + X_2^2)
$$
  
\n
$$
= \mathbb{E}(X_1^2) - 2\mathbb{E}(X_1X_2) + \mathbb{E}(X_2^2)
$$
 (par linéarité de l'espérance)  
\n
$$
= \mathbb{E}(X_1^2) - 2\mathbb{E}(X_1)\mathbb{E}(X_2) + \mathbb{E}(X_2^2)
$$
 (car les v.a.r.  $X_1$  et  $X_2$   
\n *sont indépendantes*)  
\n
$$
= \mathbb{E}(X_1^2) - 2\mathbb{E}(X_1)\mathbb{E}(X_1) + \mathbb{E}(X_1^2)
$$
 (les v.a.r.  $X_1$  et  $X_2$  ont même loi donc  
\n
$$
\mathbb{E}(X_1) = \mathbb{E}(X_2)
$$
 et  $\mathbb{E}(X_1^2) = \mathbb{E}(X_2^2)$ )  
\n
$$
= 2\left(\mathbb{E}(X_1^2) - \mathbb{E}(X_1)^2\right) = 2\mathbb{V}(X_1)
$$
  
\n
$$
\mathbb{E}((X_1 - X_2)^2) = 2\mathbb{V}(X_1)
$$

# On pouvait aussi faire ce calcul de la façon ci-dessous. • Tout d'abord, par linéarité de l'espérance :  $\mathbb{E}(X_1 - X_2) = \mathbb{E}(X_1) - \mathbb{E}(X_2) = 0$ car $\mathcal{X}_1$  et  $\mathcal{X}_2$  ont même loi. • Ainsi :  $\mathbb{E}((X_1 - X_2)^2) = \mathbb{V}(X_1 - X_2) + \mathbb{E}(X_1 - X_2)^2$  (par formule de Koenig-Huygens)  $= \mathbb{V}(X_1) + \mathbb{V}(-X_2)$ (par indépendance de  $X_1$  et  $X_2$ )  $= \mathbb{V}(X_1) + (-1)^2 \mathbb{V}(X_2)$  $= 2 V(X_1)$  (car  $X_1$  et  $X_2$  ont même loi) Commentaire

• Remarquons alors :  $\Delta^2 = |X_2 - X_1|^2 = (X_2 - X_1)^2$ . On en conclut, d'après le point précédent, que la v.a.r. ∆ admet un moment d'ordre 2. De plus :

$$
\mathbb{V}(\Delta) = \mathbb{E}(\Delta^2) - (\mathbb{E}(\Delta))^2 \qquad (par \text{ la formule de Kænig-Huygens})
$$
  
\n
$$
= 2 \mathbb{V}(X_1) - \left(\frac{2q}{(1+q)(1-q)}\right)^2
$$
  
\n
$$
= 2 \frac{q}{p^2} - \frac{4q^2}{(1+q)^2(1-q)^2} \qquad (car \ X_1 \hookrightarrow \mathcal{G}(p))
$$
  
\n
$$
= \frac{2q}{p^2} \left(1 - \frac{2q}{(1+q)^2}\right)
$$
  
\n
$$
= \frac{2q}{p^2} \frac{(1+q)^2 - 2q}{(1+q)^2} = \frac{2}{p^2} \frac{(1+2q+q^2) - 2q}{(1+q)^2}
$$
  
\n
$$
\mathbb{V}(\Delta) = 2 \frac{q(1+q^2)}{p^2(1+q)^2}
$$

5. Montrer que l'événement  $A$  est égal à l'événement  $[X_3 > \Delta]$ .

Démonstration.

• Remarquons tout d'abord :

$$
A = [\min(X_1, X_2) + X_3 > \max(X_1, X_2)] = [X_3 > \max(X_1, X_2) - \min(X_1, X_2)]
$$

• Démontrons alors :  $\Delta = \max(X_1, X_2) - \min(X_1, X_2)$ . Soit  $\omega \in \Omega$ .

$$
\Delta(\omega) = |X_2(\omega) - X_1(\omega)|
$$
  
\n
$$
= \begin{cases} X_2(\omega) - X_1(\omega) & \text{si } X_2(\omega) \ge X_1(\omega) \\ X_1(\omega) - X_2(\omega) & \text{si } X_2(\omega) < X_1(\omega) \end{cases}
$$
  
\n
$$
= \max (X_1(\omega), X_2(\omega)) - \min (X_1(\omega), X_2(\omega))
$$
  
\n
$$
= (\max(X_1, X_2) - \min(X_1, X_2))(\omega)
$$

On a donc démontré :

$$
\forall \omega \in \Omega, \ \Delta(\omega) = \left( \max(X_1, X_2) - \min(X_1, X_2) \right)(\omega)
$$
  
 
$$
\boxed{\text{Ainsi} : \Delta = \max(X_1, X_2) - \min(X_1, X_2).}
$$
  
 
$$
\boxed{\text{Et} : A = [X_3 > \max(X_1, X_2) - \min(X_1, X_2)] = [X_3 > \Delta].}
$$

## Commentaire

• On rappelle qu'une v.a.r. X est une application de  $\Omega$  dans R. Ainsi, démontrer l'égalité de deux v.a.r.  $(X = Y)$  c'est démontrer que ces deux applications sont égales en tout point. Plus précisément :

$$
X = Y \Leftrightarrow \forall \omega \in \Omega, \ X(\omega) = Y(\omega)
$$

Au passage :

- $\times$  lorsque l'on note  $X = 5$ , cela signifie que la v.a.r. X est la v.a.r. constante égale à 5 (la propriété :  $\forall \omega \in \Omega$ ,  $X(\omega) = 5$  est vérifiée).
- $\times$  lorsqu'on écrit « la v.a.r. X prend la valeur 5 si ... » signifie qu'il existe (au moins) un tirage  $\omega \in \Omega$  pour lequel  $X(\omega) = 5$ .

Il existe malheureusement des énoncés dans lesquels ces deux expressions sont confondues. Ce ne devrait pas être le cas : il n'y a pas lieu de confondre les symboles ∀ et ∃.

• On trouvera dans certains corrigés une disjonction de cas du type :

× Si 
$$
X_1 > X_2
$$
: alors  $\max(X_1, X_2) = X_1$  et  $\min(X_1, X_2) = X_2$  ...  
\n× Si  $X_1 \le X_2$ : alors  $\max(X_1, X_2) = X_2$  et  $\min(X_1, X_2) = X_1$  ...

Cette disjonction de cas n'a pas de sens.

Pour comprendre pourquoi ce n'est pas le cas, il faut avoir bien saisi la différence entre la relation d'ordre opérant sur les réels et celle opérant sur les applications.

 $\times$  Lorsque a et b sont des réels, on a :

$$
a\leqslant b\quad\text{~OU~}\quad a>b
$$

On dit que la relation d'ordre  $\leq$  définie sur les réels est une relation d'ordre **totale** : on peut toujours comparer deux réels.

 $\times$  La relation d'ordre sur les v.a.r. est elle aussi notée  $\leq$  et est définie par :

$$
X_1 \leqslant X_2 \iff \forall \omega \in \Omega, \ X_1(\omega) \leqslant X_2(\omega)
$$

Cette relation d'ordre n'est pas totale. Autrement dit, il existe des v.a.r.  $X_1$  et  $X_2$  qui ne sont pas comparables par la relation  $\leq$ . Plus précisément, dès qu'il existe deux tirages  $\omega_1 \in \Omega$ et  $\omega_2 \in \Omega$  tels que :

 $X_1(\omega_1) \leqslant X_2(\omega_1)$  et  $X_1(\omega_2) > X_2(\omega_2)$ 

alors aucune des relations :  $X_1 \leq X_2$  et  $X_1 > X_2$  n'est vérifiée puisque chacune de ces deux inégalités définie une propriété qui doit être vérifiée pour tout ω.

La relation d'ordre définie sur les v.a.r. est dite partielle (on ne peut pas comparer tous les v.a.r. ). La disjonction de cas présentée plus haut fait l'hypothèse forte que l'on peut comparer les v.a.r.  $X_1$  et  $X_2$ . Cette hypothèse n'est pas raisonnable et une telle disjonction n'a donc pas lieu d'être.

**6.** a) En déduire : 
$$
\mathbb{P}(A) = \sum_{k=0}^{+\infty} \mathbb{P}([\Delta = k]) \mathbb{P}([X_3 > k]).
$$

#### Démonstration.

La famille  $([\Delta = k])_{k \in \mathbb{N}}$  est un système complet d'événements. Ainsi, par la formule des probabilités totales :

$$
\mathbb{P}([X_3 > \Delta]) = \sum_{k=0}^{+\infty} \mathbb{P}([\Delta = k] \cap [X_3 > \Delta])
$$
  
= 
$$
\sum_{k=0}^{+\infty} \mathbb{P}([\Delta = k] \cap [X_3 > k])
$$
  
= 
$$
\sum_{k=0}^{+\infty} \mathbb{P}([\Delta = k]) \times \mathbb{P}([X_3 > k])
$$
 (car  $\Delta$  et  $X_3$  sont  
indépendantes)

L'indépendance de  $X_3$  et  $\Delta$  est une conséquence du lemme des coalitions : comme  $X_1, X_2$  et  $X_3$ sont indépendantes, les v.a.r.  $|X_2 - X_1|$  et  $X_3$  sont indépendantes.

$$
\mathbb{P}([X_3 > \Delta]) = \sum_{k=0}^{+\infty} \mathbb{P}([\Delta = k]) \times \mathbb{P}([X_3 > k])
$$

b) Exprimer  $\mathbb{P}(A)$  à l'aide de p et q.

Démonstration.

• D'après la question précédente :

$$
\mathbb{P}([X_3 > \Delta]) = \sum_{k=0}^{+\infty} \mathbb{P}([\Delta = k]) \times \mathbb{P}([X_3 > k])
$$

• Or :

$$
\mathbb{P}([\Delta = 0]) \times \mathbb{P}([X_3 > 0]) = \mathbb{P}([\Delta = 0]) \times 1 \quad \begin{array}{c} (car [X_3 > 0] = \Omega \\ puisque X_3(\Omega) = \mathbb{N}^*) \\ 1 + q \end{array}
$$
\n
$$
= \frac{p}{1 + q} \quad (d'après la question 2.)
$$

• Et, pour tout  $k \in \mathbb{N} : \mathbb{P}([X_3 > k]) = q^k$ .

# Commentaire

- On utilise ici ce résultat sans donner la démonstration car elle n'est pas exigée par l'énoncé (ce qui arrive parfois).
- Il faut savoir démontrer cette propriété. Pour ce faire, démontrons tout d'abord :

$$
\mathbb{P}([X > k]) = 1 - \mathbb{P}\left(\overline{[X > k]}\right) = 1 - \mathbb{P}([X \le k])
$$

Par ailleurs :  $[X \leq k] = \bigcup_{k=1}^{k}$  $i=1$  $[X = i]$ . On en déduit :

$$
\mathbb{P}([X \le k]) = \mathbb{P}\left(\bigcup_{i=1}^{k} [X = i]\right)
$$
  
\n
$$
= \sum_{i=1}^{k} \mathbb{P}([X = i]) \qquad (par \ in compatible)
$$
  
\n
$$
= \sum_{i=1}^{k} p q^{i-1} = p \sum_{i=0}^{k-1} q^{i} = p \frac{1-q^{k}}{1-q} = 1-q^{k}
$$
  
\nEnfin :  $\mathbb{P}([X > k]) = 1 - \mathbb{P}([X \le k]) = 1 - (1-q^{k}) = q^{k}.$ 

18

• On en conclut :

$$
\mathbb{P}([X_3 > \Delta]) = \sum_{k=0}^{+\infty} \mathbb{P}([ \Delta = k]) \times \mathbb{P}([X_3 > k])
$$
  
\n
$$
= \mathbb{P}([ \Delta = 0]) \times \mathbb{P}([X_3 > 0]) + \sum_{k=1}^{+\infty} \mathbb{P}([ \Delta = k]) \times \mathbb{P}([X_3 > k])
$$
  
\n
$$
= \frac{p}{1+q} + \sum_{k=1}^{+\infty} \frac{2pq^k}{1+q} \times q^k
$$
  
\n
$$
= \frac{p}{1+q} + 2 \frac{p}{1+q} \left( \sum_{k=0}^{+\infty} (q^2)^k - 1 \right)
$$
  
\n
$$
= \frac{p}{1+q} + 2 \frac{p}{1+q} \left( \frac{1}{1-q^2} - 1 \right) \qquad (en \text{ reconnaissant la somme d'une série\ngéométrique de raison q2 ∈ ] -1,1[)
$$
  
\n
$$
= \frac{p}{1+q} \left( 1 + 2 \frac{\chi - (\chi - q^2)}{1-q^2} \right)
$$
  
\n
$$
= \frac{p}{1+q} \frac{1-q^2+2q^2}{1-q^2}
$$
  
\n
$$
= \frac{p}{1+q} \frac{1+q^2}{1-q^2} = \frac{1-q}{1+q} \frac{1+q^2}{(1-q)(1+q)} = \frac{1+q^2}{(1+q)^2}
$$
  
\n
$$
\boxed{\text{Ainsi}: \mathbb{P}([X_3 > \Delta]) = \frac{1+q^2}{(1+q)^2}.}
$$

# Partie II

Dans cette partie, X est une variable aléatoire suivant la loi géométrique de paramètre  $p, p \in [0, 1]$  et Y est une variable aléatoire suivant la loi exponentielle de paramètre  $\lambda, \lambda \in [0, +\infty]$ . On note  $q = 1-p$ . On suppose que  $X$  et  $Y$  sont indépendantes, c'est à dire :

$$
\forall k \in \mathbb{N}^*, \quad \forall t \in [0, +\infty[, \quad \mathbb{P}([X = k] \cap [Y \leq t]) = \mathbb{P}([X = k]) \, \mathbb{P}([Y \leq t])
$$

7. Rappeler une densité de Y ainsi que son espérance et sa variance.

Démonstration.

Comme 
$$
Y \hookrightarrow \mathcal{E}(\lambda)
$$
, alors une densité de  $Y$  est :  $f_Y : x \mapsto \begin{cases} \lambda e^{-\lambda x} & \text{si } x \geq 0 \\ 0 & \text{si } x < 0 \end{cases}$ 

\nDe plus :  $\mathbb{E}(Y) = \frac{1}{\lambda}$  et  $\mathbb{V}(Y) = \frac{1}{\lambda^2}$ .

- 8. On définit la variable aléatoire  $Z = \frac{Y}{Y}$  $\frac{1}{X}$ .
	- a) Montrer :  $\forall t \in [0, +\infty[, \mathbb{P}([Z \geq t]) = \sum^{+\infty}$  $k=1$  $\mathbb{P}([X = k]) \mathbb{P}([Y \geq k]).$ Démonstration. Soit  $t \in [0, +\infty[$ .
		- Comme  $X \hookrightarrow \mathcal{G}(p)$ , alors la famille  $([X = k])_{k \in \mathbb{N}^*}$  forme un système complet d'événements.
		- Ainsi, par formule des probabilités totales :

P([Z > t]) = + P∞ k=1 P([X = k] ∩ [Z > t]) = + P∞ k=1 P [X = k] ∩ Y X > t = + P∞ k=1 P [X = k] ∩ Y k > t = + P∞ k=1 P([X = k] ∩ [Y > kt]) (car k > 0) = + P∞ k=1 <sup>P</sup>([<sup>X</sup> <sup>=</sup> <sup>k</sup>]) <sup>P</sup>([<sup>Y</sup> <sup>&</sup>gt; kt]) (car <sup>X</sup> et <sup>Y</sup> sont indépendantes)

$$
\forall t \in [0, +\infty[, \ \mathbb{P}([Z \leq t]) = \sum_{k=1}^{+\infty} \mathbb{P}([X = k]) \ \mathbb{P}([Y \geq kt])
$$

**b**) En déduire :  $\forall t \in [0, +\infty[, \mathbb{P}([Z \geq t]) = \frac{p e^{-\lambda t}}{1 - \lambda}$  $\frac{P}{1-q}e^{-\lambda t}$ . Démonstration. Soit  $t \in [0, +\infty[$ .

• D'après la question précédente :

$$
\mathbb{P}([Z \geq t]) = \sum_{k=1}^{+\infty} \mathbb{P}([X = k]) \mathbb{P}([Y \geq kt])
$$
\n
$$
= \sum_{k=1}^{+\infty} q^{k-1} p (1 - F_Y(kt)) \qquad (car X \hookrightarrow \mathcal{G}(p))
$$
\n
$$
= p \sum_{k=1}^{+\infty} q^{k-1} e^{-\lambda kt} \qquad (car Y \hookrightarrow \mathcal{E}(\lambda) \text{ et } kt \geq 0)
$$
\n
$$
= p e^{-\lambda t} \sum_{k=1}^{+\infty} q^{k-1} e^{-\lambda (k-1)t}
$$
\n
$$
= p e^{-\lambda t} \sum_{k=0}^{+\infty} q^k e^{-\lambda kt} \qquad (par \text{ d\text{ } t \text{ } d \text{ } y \text{ } in \text{ } d \text{ } c \text{ } d \text{ } i \text{ } nd \text{ } i \text{ } e)
$$
\n
$$
= p e^{-\lambda t} \sum_{k=0}^{+\infty} (q e^{-\lambda t})^k
$$
\n
$$
= p e^{-\lambda t} \frac{1}{1 - q e^{-\lambda t}}
$$

La dernière égalité est obtenue en identifiant la somme de la série géométrique de raison  $q\,\mathrm{e}^{-\lambda\,t}$ où  $|q e^{-\lambda t}| < 1$  (car  $|q| < 1$  et  $t \ge 0$ ).

On en déduit : 
$$
\forall t \in [0, +\infty[, \mathbb{P}([Z \geq t]) = \frac{p e^{-\lambda t}}{1 - q e^{-\lambda t}}.
$$

 $\Box$ 

### Commentaire

On rappelle que, si  $Y \hookrightarrow \mathcal{E}(\lambda)$ , alors sa fonction de répartition  $F_Y$  est définie par :

$$
F_Y: x \mapsto \begin{cases} 1 - e^{-\lambda x} & \text{si } x \geq 0 \\ 0 & \text{si } x < 0 \end{cases}
$$

c) Montrer que la variable aléatoire Z admet une densité et déterminer une densité de Z.

Démonstration.

- Tout d'abord :
	- $\times$  comme  $Y \hookrightarrow \mathcal{E}(\lambda)$ , alors :  $Y(\Omega) = [0, +\infty],$
	- $\times$  comme  $X \hookrightarrow \mathcal{G}(p)$ , alors :  $X(\Omega) = \mathbb{N}^*$ .

On en déduit : 
$$
Z(\Omega) \subset [0, +\infty]
$$
.

• Déterminons la fonction de répartition  $F_Z$  de Z.

Soit  $x \in \mathbb{R}$ . Deux cas se présentent :

 $\times$  si  $x \in ]-\infty,0[$ , alors  $[Z \leq x] = ∅$  (car  $Z(\Omega) \subset [0, +\infty[)$ ). Donc :

$$
F_Z(x) = \mathbb{P}([Z \leq x]) = \mathbb{P}(\varnothing) = 0
$$

 $\times$  si  $x \in [0, +\infty[$ , alors :

$$
F_Z(x) = \mathbb{P}([Z \leq x]) = 1 - \mathbb{P}([Z > x])
$$

Or :  $[Z \ge x] = [Z = x] \cup [Z > x].$ 

Les événements  $|Z = x|$  et  $|Z > x|$  sont incompatibles. Donc :

$$
\mathbb{P}([Z \geqslant x]) \ = \ \mathbb{P}([Z = x]) + \mathbb{P}([Z > x])
$$

On en déduit :

$$
F_Z(x) = 1 - (\mathbb{P}([Z \geq x]) - \mathbb{P}([Z = x])) = 1 - \frac{p e^{-\lambda x}}{1 - q e^{-\lambda x}} + \mathbb{P}([Z = x])
$$

où la dernière égalité est obtenue avec la question 8.b). Déterminons alors  $\mathbb{P}(|Z=x|)$ .

Avec le même raisonnement qu'en question 8.a), on obtient :

$$
\mathbb{P}([Z = x]) = \sum_{k=1}^{+\infty} \mathbb{P}([X = k]) \mathbb{P}([Y = kt])
$$
  
= 0 \t\t (car, comme Y est une v.a.r. à  
densité :  $\forall a \in \mathbb{R}, \mathbb{P}([Y = a]) = 0)$ 

On en déduit :

$$
F_Z(x) = 1 - \frac{p e^{-\lambda x}}{1 - q e^{-\lambda x}} - 0
$$
  
Finalement :  $F_Z : x \mapsto \begin{cases} 1 - \frac{p e^{-\lambda x}}{1 - q e^{-\lambda x}} & \text{si } x \ge 0 \\ 0 & \text{si } x < 0 \end{cases}$ 

- Montrons que Z est une v.a.r. à densité.
	- $\times$  La fonction  $F_Z$  est continue :
		- sur  $]-\infty, 0[$  en tant que fonction constante,
		- sur ]0, +∞[ en tant que quotient de fonctions continues sur ]0, +∞[ dont le dénominateur ne s'annule pas sur cet intervalle.
		- en 0. En effet, d'une part :  $\lim_{x\to 0^-} F_Z(x) = 0$ . D'autre part :

$$
\lim_{x \to 0^+} F_Z(x) = F_Z(0) = 1 - \frac{p e^0}{1 - q e^0} = 1 - \frac{p}{1 - q} = 1 - \frac{p}{p} = 1 - 1 = 0
$$

On en déduit :  $\lim_{x\to 0^-} F_Z(x) = \lim_{x\to 0^+} F_Z(x)$ .

La fonction  $F$  est continue sur  $\mathbb R$ .

 $\times$  La fonction  $F_Z$  est de classe  $\mathcal{C}^1$  sur ] − ∞, 0[ et sur ]0, + ∞[ avec des arguments similaires à ceux de la continuité de  $F_Z$  sur ces intervalles.

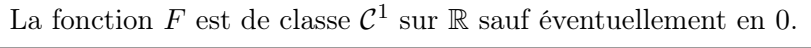

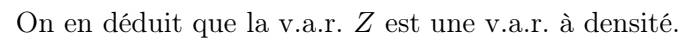

- Pour déterminer une densité  $f_Z$  de Z, on dérive la fonction  $F_Z$  sur  $]-\infty,0[$  et sur  $]0,+\infty[$ (qui sont bien des intervalles ouverts.
	- $\times$  Soit  $x \in ]-\infty,0[$ .

$$
f_Z(x) \,\,=\,\,F'_Z(x) \,\,=\,\,0
$$

 $\times$  Soit  $x \in [0, +\infty[$ .

$$
f_Z(x) = F'_Z(x) = -\frac{p(-\lambda e^{-\lambda x})(1 - q e^{-\lambda x}) - p e^{-\lambda x}(-q(-\lambda e^{-\lambda x}))}{(1 - q e^{-\lambda x})^2}
$$

$$
= \frac{\lambda p e^{-\lambda x}}{(1 - q e^{-\lambda x})^2} \left(1 - q e^{-\lambda x} + q e^{-\lambda x}\right)
$$

$$
= \frac{\lambda p e^{-\lambda x}}{(1 - q e^{-\lambda x})^2}
$$

 $\times$  On choisit :  $f_Z(0) = 0$ .

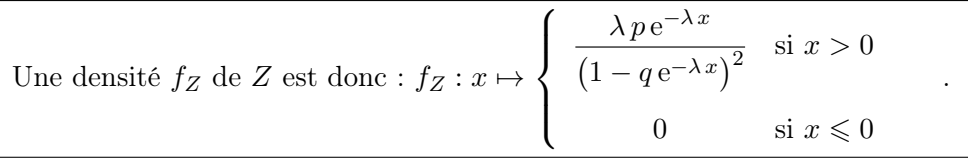

# Commentaire

Lorsqu'on cherche à déterminer la fonction de répartition  $F_Z$ , on ne sait pas encore que la v.a.r. Z est une v.a.r. à densité. On ne peut donc pas utiliser l'égalité :

$$
\mathbb{P}([Z > x]) = \mathbb{P}([Z \geq x])
$$

C'est pour cela que l'on détermine  $\mathbb{P}(|Z=x|)$ .

# Problème (EDHEC 2010)

On note  $\mathscr{B} = (e_1, e_2, e_3)$  la base canonique de  $\mathbb{R}^3$  et on considère l'endomorphisme de  $\mathbb{R}^3$  défini par les égalités suivantes :

$$
f(e_1) = \frac{1}{3} (e_2 + e_3)
$$
 et  $f(e_2) = f(e_3) = \frac{2}{3}e_1$ 

# Partie 1 : Étude de f.

1. a) Écrire la matrice M de f dans la base  $\mathscr{B}$ .

Démonstration. On a

• 
$$
f(e_1) = 0
$$
  $e_1 + \frac{1}{3}e_2 + \frac{1}{3}e_3$  donc  $\text{Mat}_{\mathscr{B}}(f(e_1)) = \begin{pmatrix} 0 \\ \frac{1}{3} \\ \frac{1}{3} \end{pmatrix}$   
\n•  $f(e_2) = f(e_3) = \frac{2}{3}e_1 + 0 e_2 + 0 e_3$  donc  $\text{Mat}_{\mathscr{B}}(f(e_2)) = \text{Mat}_{\mathscr{B}}(f(e_3)) = \begin{pmatrix} \frac{2}{3} \\ 0 \\ 0 \end{pmatrix}$   
\nOn en déduit par concatenation que 
$$
M = \begin{pmatrix} 0 & \frac{2}{3} & \frac{2}{3} \\ \frac{1}{3} & 0 & 0 \\ \frac{1}{3} & 0 & 0 \end{pmatrix}
$$

b) Déterminer la dimension de Im(f) puis celle de Ker(f).

Démonstration. Tout d'abord,

$$
rg(f) = rg(M)
$$
  
\n
$$
= rg\left(\begin{pmatrix} 0 & \frac{2}{3} & \frac{2}{3} \\ \frac{1}{3} & 0 & 0 \\ \frac{1}{3} & 0 & 0 \end{pmatrix}\right)
$$
  
\n
$$
= rg\left(\begin{pmatrix} 0 & \frac{2}{3} & \frac{2}{3} \\ \frac{1}{3} & 0 & 0 \end{pmatrix}\right)
$$
  
\n
$$
= 2
$$
 (car les deux lignes sont non colinéaires)

D'où

$$
\boxed{\dim(\text{Im}(f)) = \text{rg}(f) = 2}
$$

D'après le théorème du rang :  $\dim(\mathbb{R}^3) = \dim(\text{Ker}(f)) + \text{rg}(f)$ . Donc

$$
dim(Ker(f)) = 3 - 2 = 1
$$

 $\Box$ 

 $\Box$ 

c) Donner alors une base de  $\text{Ker}(f)$ , puis en déduire une valeur propre de M ainsi que le sous-espace propre associé.

Démonstration. On remarque que  $f(e_2) = f(e_3)$  donc  $f(e_2 - e_3) = 0_{\mathbb{R}^3}$  par linéarité. Ainsi :  $e_2 - e_3 \in \text{Ker}(f)$ . De plus, la famille  $\mathcal{F}_0 = (e_2 - e_3)$ :

- est libre car constituée d'un unique vecteur non nul
- vérifie Card $(\mathcal{F}_0) = 1 = \dim(\text{Ker}(f))$
- On en déduit que

 $\mathcal{F}_0$  est une base de Ker(f).

Ainsi, par passerelle matrice-endomorphisme : 0 est valeur propre de M et

$$
E_0(M) = \text{Vect}\left(\left(\begin{array}{c} 0\\1\\-1\end{array}\right)\right)
$$

#### d) Déterminer les autres valeurs propres de M ainsi que les sous-espaces propres associés.

 $Démonstration$ . En s'inspirant de la matrice  $P$  ci-dessous, on remarque que :

• 
$$
\begin{pmatrix} 0 & \frac{2}{3} & \frac{2}{3} \\ \frac{1}{3} & 0 & 0 \\ \frac{1}{3} & 0 & 0 \end{pmatrix} \begin{pmatrix} 2 \\ 1 \\ 1 \end{pmatrix} = \begin{pmatrix} \frac{4}{3} \\ \frac{3}{3} \\ \frac{2}{3} \end{pmatrix} = \frac{2}{3} \begin{pmatrix} 2 \\ 1 \\ 1 \end{pmatrix}
$$
  
\n•  $\begin{pmatrix} 0 & \frac{2}{3} & \frac{2}{3} \\ \frac{1}{3} & 0 & 0 \\ \frac{1}{3} & 0 & 0 \end{pmatrix} \begin{pmatrix} -2 \\ 1 \\ 1 \end{pmatrix} = \begin{pmatrix} \frac{4}{3} \\ -\frac{2}{3} \\ -\frac{2}{3} \end{pmatrix} = -\frac{2}{3} \begin{pmatrix} -2 \\ 1 \\ 1 \end{pmatrix}$   
\nPuisque  $\begin{pmatrix} 2 \\ 1 \\ 1 \end{pmatrix} \neq 0_{M_{3,1}(\mathbb{R})}$  et  $\begin{pmatrix} -2 \\ 1 \\ 1 \end{pmatrix} \neq 0_{M_{3,1}(\mathbb{R})}$ , on en déduit que  $\frac{2}{3}$  et  $-\frac{2}{3}$  sont des valeurs

1 propres de M. Finalement, on a montré que  $0, \frac{2}{3}$  $rac{2}{3}$  et  $-\frac{2}{3}$  $\frac{2}{3}$  sont des valeurs propres de M et comme  $M \in \mathscr{M}_3(\mathbb{R}),$ 

la matrice M ne peut pas avoir plus de 3 valeurs propres distinctes. Donc

$$
Sp(M) = \{-\frac{2}{3}, 0, \frac{2}{3}\}
$$

On sait que

$$
\dim(E_{-\frac{2}{3}}(M))+\dim(E_0(M))+\dim(E_{\frac{2}{3}}(M))\leqslant 3
$$

car  $M \in \mathcal{M}_3(\mathbb{R})$ .

Or, ces trois nombres sont des entiers non nuls, donc ils sont nécessairement tous égaux à 1 :

$$
\dim(E_{-\frac{2}{3}}(M)) = \dim(E_0(M)) = \dim(E_{\frac{2}{3}}(M)) = 1
$$

On en déduit, d'après les calculs précédents et par argument de dimension, que :

$$
E_{-\frac{2}{3}}(M) = \text{Vect}\left(\begin{pmatrix} -2\\1\\1 \end{pmatrix}\right) \text{ et } E_{\frac{2}{3}}(M) = \text{Vect}\left(\begin{pmatrix} 2\\1\\1 \end{pmatrix}\right)
$$

 $\Box$ 

e) En déduire que M est diagonalisable.

Démonstration. D'après la question précédente, M possède 3 valeurs propres distinctes et  $M \in$  $\mathscr{M}_3(\mathbb{R})$ , donc M est diagonalisable.  $\Box$ 

2. On pose 
$$
P = \begin{pmatrix} 2 & -2 & 0 \\ 1 & 1 & 1 \\ 1 & 1 & -1 \end{pmatrix}
$$
,  $Q = \begin{pmatrix} 1 & 1 & 1 \\ -1 & 1 & 1 \\ 0 & 2 & -2 \end{pmatrix}$  et  $I = \begin{pmatrix} 1 & 0 & 0 \\ 0 & 1 & 0 \\ 0 & 0 & 1 \end{pmatrix}$ .

a) Justifier sans calcul que  $P$  est inversible, puis déterminer la matrice  $D$  diagonale telle que :  $M = PDP^{-1}.$ 

Démonstration. La matrice P est obtenue par concaténation des trois vecteurs propres trouvés précédemment, associés à trois valeurs propres distinctes de M. Ces trois vecteurs propres forment donc une famille libre de  $\mathscr{M}_{3,1}(\mathbb{R})$ , de cardinal  $3 = \dim(\mathscr{M}_{3,1}(\mathbb{R}))$ , c'est-à-dire une base de  $\mathscr{M}_{3,1}(\mathbb{R})$ .

Notons 
$$
\mathscr{B}' = \left( \begin{pmatrix} 2 \\ 1 \\ 1 \end{pmatrix}, \begin{pmatrix} -2 \\ 1 \\ 1 \end{pmatrix}, \begin{pmatrix} 0 \\ 1 \\ -1 \end{pmatrix} \right)
$$
 cette base. On a alors  

$$
P = P_{\mathscr{B}, \mathscr{B}'} \text{ donc } P \text{ est inversible.}
$$

D'après la formule de changement de base :

$$
D = \begin{pmatrix} \frac{2}{3} & 0 & 0 \\ 0 & -\frac{2}{3} & 0 \\ 0 & 0 & 0 \end{pmatrix}
$$

b) Calculer  $PQ$  puis en déduire  $P^{-1}$ .

Démonstration.

$$
\begin{pmatrix} 2 & -2 & 0 \ 1 & 1 & 1 \ 1 & 1 & -1 \end{pmatrix} \begin{pmatrix} 1 & 1 & 1 \ -1 & 1 & 1 \ 0 & 2 & -2 \end{pmatrix} = \begin{pmatrix} 4 & 0 & 0 \ 0 & 4 & 0 \ 0 & 0 & 4 \end{pmatrix}
$$
  
done  $PQ = 4I$  done  $P\left(\frac{1}{4}Q\right) = I$ . D'où

 $\Box$ 

 $\Box$ 

c) Montrer par récurrence que, pour tout entier naturel j, on a  $M^{j} = PD^{j}P^{-1}$ .

#### Démonstration.

Montrons par récurrence que pour tout  $j \in \mathbb{N}$ ,  $\mathcal{P}(j)$  est vraie où  $\mathcal{P}(j)$ :  $M^{j} = PD^{j}P^{-1}$ .

- Initialisation : D'une part  $M^0 = I$ . D'autre part  $PD^0P^{-1} = PIP^{-1} = PP^{-1} = I$ . Donc  $\mathcal{P}(0)$  est vraie.
- Hérédité : Soit  $j \in \mathbb{N}$  tel que  $\mathcal{P}(j)$  soit vraie. Montrons que  $\mathcal{P}(j + 1)$  est vraie.

$$
M^{j+1} = M \times M^j
$$
  
=  $M \times PD^jP^{-1}$  par hypothèse de récurrente  
=  $PDP^{-1} \times PD^jP^{-1}$  d'après la question **3.a)**  
=  $PDPP^{-1}D^jP^{-1}$   
=  $PD \times D^jP^{-1}$   
=  $PD^{j+1}P^{-1}$ 

Donc  $P(j + 1)$  est vraie.

Le principe de récurrence nous assure que

pour tout 
$$
j \in \mathbb{N}
$$
,  $M^j = PD^jP^{-1}$ .

d) Écrire, pour tout entier naturel j non nul, la première colonne de la matrice  $M^j$ . Vérifier que ce résultat reste valable si  $j = 0$ .

Démonstration. Soit  $j \in \mathbb{N}^*$ .

$$
M^{j} = \frac{1}{4} \begin{pmatrix} 2 & -2 & 0 \\ 1 & 1 & 1 \\ 1 & 1 & -1 \end{pmatrix} \begin{pmatrix} \left(\frac{2}{3}\right)^{j} & 0 & 0 \\ 0 & \left(-\frac{2}{3}\right)^{j} & 0 \\ 0 & 0 & 0 \end{pmatrix} \begin{pmatrix} 1 & * & * \\ -1 & * & * \\ 0 & * & * \end{pmatrix}
$$
  
=  $\frac{1}{4} \begin{pmatrix} 2 & -2 & 0 \\ 1 & 1 & 1 \\ 1 & 1 & -1 \end{pmatrix} \begin{pmatrix} \left(\frac{2}{3}\right)^{j} & * & * \\ -\left(-\frac{2}{3}\right)^{j} & * & * \\ 0 & * & * \end{pmatrix}$   
=  $\frac{1}{4} \begin{pmatrix} 2\left(\frac{2}{3}\right)^{j} + 2\left(-\frac{2}{3}\right)^{j} & * & * \\ \left(\frac{2}{3}\right)^{j} - \left(-\frac{2}{3}\right)^{j} & * & * \\ \left(\frac{2}{3}\right)^{j} - \left(-\frac{2}{3}\right)^{j} & * & * \end{pmatrix}$ 

Ainsi, la première colonne de  $M^j$  est

$$
\left(\frac{\left(\frac{2}{3}\right)^j + \left(-\frac{2}{3}\right)^j}{\left(\frac{2}{3}\right)^j - \left(-\frac{2}{3}\right)^j} \right) \left(\frac{\left(\frac{2}{3}\right)^j - \left(-\frac{2}{3}\right)^j}{4}\right)
$$

Pour  $j = 0$ , on a

• D'une part,  $M^0 = I$  donc la première colonne de  $M^0$  est  $\sqrt{ }$  $\mathbf{I}$ 1 0 0  $\setminus$  $\vert \cdot$ 

• D'autre part, 
$$
\begin{pmatrix} \frac{\left(\frac{2}{3}\right)^0 + \left(-\frac{2}{3}\right)^0}{2} \\ \frac{\left(\frac{2}{3}\right)^0 - \left(-\frac{2}{3}\right)^0}{4} \\ \frac{\left(\frac{2}{3}\right)^0 - \left(-\frac{2}{3}\right)^0}{4} \end{pmatrix} = \begin{pmatrix} 1 \\ 0 \\ 0 \end{pmatrix}.
$$

Donc la formule reste valable pour  $j = 0$ .

Commentaire

On pouvait bien évidemment déterminer complètement la matrice  $M^j$ . On obtenait alors :

$$
M^{j} = \begin{pmatrix} 2\left(\frac{2}{3}\right)^{j} + 2\left(-\frac{2}{3}\right)^{j} & 2\left(\frac{2}{3}\right)^{j} - 2\left(-\frac{2}{3}\right)^{j} & 2\left(\frac{2}{3}\right)^{j} - 2\left(-\frac{2}{3}\right)^{j} \\ \left(\frac{2}{3}\right)^{j} - \left(-\frac{2}{3}\right)^{j} & \left(\frac{2}{3}\right)^{j} + \left(-\frac{2}{3}\right)^{j} & \left(\frac{2}{3}\right)^{j} + \left(-\frac{2}{3}\right)^{j} \\ \left(\frac{2}{3}\right)^{j} - \left(-\frac{2}{3}\right)^{j} & \left(\frac{2}{3}\right)^{j} + \left(-\frac{2}{3}\right)^{j} & \left(\frac{2}{3}\right)^{j} + \left(-\frac{2}{3}\right)^{j} \end{pmatrix}
$$

Les calculs étaient cependant bien plus longs et fastidieux.

# Partie 2 : Étude d'une suite de variables aléatoires.

Une urne contient trois boules numérotées de 1 à 3. Un tirage consiste à extraire au hasard une boule de l'urne puis à la remettre dans l'urne pour le tirage suivant.

On définit une suite de variables aléatoires  $(X_k)_{k\in\mathbb{N}^*}$  de la manière suivante :

• Pour tout entier naturel  $k$  non nul,  $X_k$  est définie après le  $k^{\text{eme}}$  tirage.

- On procède au 1<sup>er</sup> tirage et  $X_1$  prend la valeur du numéro de la boule obtenue à ce tirage.
- Après le  $k^{\text{ème}}$  tirage  $(k \in \mathbb{N}^*)$ :
	- $\times$  soit  $X_k$  a pris la valeur 1, dans ce cas on procède au  $(k+1)^{eme}$  tirage et  $X_{k+1}$  prend la valeur du numéro obtenu à ce  $(k+1)^{eme}$  tirage.
	- $\times$  soit  $X_k$  a pris la valeur j, différente de 1, dans ce cas on procède également au  $(k+1)^{eme}$  tirage et  $X_{k+1}$  prend la valeur j si la boule tirée porte le numéro j et la valeur 1 sinon.

# Commentaire

Étudions sur un exemple les différents objets définis dans l'énoncé.

L'expérience consiste à effectuer des tirages successifs avec remise dans une urne contenant 3 boules numérotées de 1 à 3. Les résultats possibles de l'expérience sont donc des ∞-tirages.

Considérons l'∞-tirage  $\omega = (2, 3, 3, \ldots).$ 

(on ne décrit ici que les premières étapes)

- Les numéros des boules piochées dans l'urne ont donc été successivement : 2, puis 1, puis 3.
- Comme la première boule piochée porte le numéro 2, alors, d'après l'énoncé, la v.a.r.  $X_1$  prend cette valeur 2.
- La valeur de  $X_1$  est 2, différente de 1. Deux cas se présentent alors :
	- $\times$  si la boule piochée au  $2^{\text{ème}}$  tirage vaut également 2, alors  $X_2$  prendra la valeur 2,
	- $\times$  si la boule piochée au  $2^{\text{eme}}$  tirage est de numéro distinct de 2, alors  $X_2$  prendra la valeur 1.

La deuxième boule piochée porte le numéro  $3 \neq 2$ . On en déduit que la v.a.r.  $X_2$  prend la valeur 1.

• La v.a.r.  $X_2$  prend la valeur 1 et la troisième boule piochée porte le numéro 3. On en déduit que la v.a.r. X<sup>3</sup> prend la valeur 3.

• Finalement, le 3-tirage  $(2,3,3)$  réalise l'événement  $[X_1 = 2] \cap [X_2 = 1] \cap [X_3 = 3]$ .

La difficulté de cet exercice réside dans la potentielle confusion des différents niveaux d'étude de cette expérience :

- <sup>×</sup> celui des ∞-tirages (ω ∈ Ω),
- $\times$  celui des variables aléatoires  $(X_1, X_2, X_3, \ldots),$
- <sup>×</sup> celui des événements.

# 1. Reconnaître la loi de  $X_1$ .

### Démonstration.

- L'expérience consiste en un choix effectué de manière équiprobable parmi 3 issues numérotées de 1 à 3.
- La v.a.r.  $X_1$  correspond au numéro obtenu lors de cette expérience.

On en déduit : 
$$
X_1 \hookrightarrow \mathcal{U}(\llbracket 1,3 \rrbracket)
$$
.

2. Simulation informatique de l'expérience aléatoire décrite dans cette partie.

On rappelle que rd.randint(1,n+1) simule une variable aléatoire suivant la loi uniforme sur  $\llbracket 1,n \rrbracket$ . Compléter le programme suivant pour qu'il simule l'expérience aléatoire décrite dans cette partie et pour qu'il affiche la valeur de la variable  $X_k$ , l'entier k étant entré au clavier par l'utilisateur.

```
k = int(input('Enterz un nombre k supérieur à 2 : '))\frac{2}{2} X = rd.randint(1,4)
3 for i in range(k-1):
\frac{4}{4} tirage = rd.randint(1,4)
5 if X == 1:
6 X =
\overline{z} else:
8 if tirage != X:
\frac{9}{12} X = _
_{10} print(X)
```
Démonstration.

```
k = int(input('Enterz un nombre k supérieur à 2 : '))x = rd.random(1, 4)\frac{3}{2} for i in range(k-1):
\frac{4}{4} tirage = rd.randint(1,4)
\frac{5}{2} if X == 1:
6 X = tirage
7 else:
8 if tirage != X:
9 \t X = 1_{10} print(X)
```
### • Début du programme

<sup>×</sup> On commence par demander à l'utilisateur d'entrer un entier k qui correspond au nombre de tirages à effectuer.

 $\frac{1}{1}$  k = int(input('Entrez un nombre k supérieur à 2 : '))

× On simule ensuite la v.a.r.  $X_1$ . D'après la question précédente :  $X_1$  →  $\mathcal{U}([1,3])$ . On utilise alors l'instruction fournie par l'énoncé :

 $x = rd.random(1, 4)$ 

# • Structure itérative

 $\times$  Les lignes  $\frac{3}{2}$  à  $\frac{9}{2}$  consistent à mettre à jour la variable X pour qu'elle contienne une réalisation de  $X_k$ . Pour cela, on utilise une structure itérative (boucle for) :

 $\frac{3}{2}$  for i in range(k-1):

 $\times$  On simule alors des tirages successifs dans l'urne. La simulation d'un tel tirage est fournie par l'instruction donnée dans l'énoncé :

 $t$ irage = rd.randint $(1,4)$ 

La variable tirage contient donc le numéro de la boule tirée à chacun des  $(k − 1)$  tirages successifs.

- $\times$  D'après l'énoncé, après le *i*<sup>ème</sup> tirage, deux cas se présentent. Cette disjonction de cas est codé par la structure conditionnelle if.
	- 1<sup>er</sup> cas : la variable X contient la valeur 1. Alors on la met à jour de la manière suivante :

$$
\begin{array}{ll}\n\frac{5}{6} & \text{if } X == 1: \\
\frac{6}{6} & X = \text{triangle}\n\end{array}
$$

En effet, c'est la variable tirage qui contient le numéro obtenu au  $(i + 1)^{eme}$  tirage.

-  $2^{\text{ème}}$  cas : la variable  ${\tt X}$  contient une valeur  $j$  différente de 1.

Dans ce cas, si la variable tirage contient aussi la valeur  $j$ , alors la variable X contient toujours  $j$  (il n'y a donc pas besoin de mettre X à jour). Si la variable tirage contient une valeur différente de j, alors on met à jour la variable X pour qu'elle contienne la valeur 1. On obtient le script suivant :

> else:  $\underline{\text{8}}$  if tirage != X:  $X = 1$

# • Fin de programme

À l'issue de cette boucle, la variable X contient donc une simulation de  $X_k$ . On finit donc en renvoyant la valeur contenue dans la variable X.

$$
\underline{\text{10}}\quad\text{print(X)}
$$

# Commentaire

Afin de permettre une bonne compréhension des mécanismes en jeu, on a détaillé la réponse à cette question. Cependant, compléter correctement le programme Scilab démontre la bonne compréhension de la simulation demandée et permet certainement d'obtenir la majorité des points alloués à cette question.

 $\Box$ 

- 3. On note  $U_k$  la matrice à 3 lignes et une colonne dont l'élément de la  $i^{\text{eme}}$  ligne est  $\mathbb{P}([X_k = i])$ .
	- a) Déterminer les probabilités  $\mathbb{P}_{[X_k=j]}([X_{k+1}=i])$ , pour tout couple  $(i, j)$  de  $\{1, 2, 3\} \times \{1, 2, 3\}$ .

Démonstration.

• Si l'événement  $[X_k = 1]$  est réalisé, c'est que, après le  $k^{\text{ème}}$  tirage, la v.a.r.  $X_k$  prend la valeur 1.

On procède alors au  $(k + 1)$ <sup>ème</sup> tirage : on pioche au hasard parmi les 3 boules de l'urne (numérotées de 1 à 3). La v.a.r.  $X_{k+1}$  prend la valeur du numéro obtenu à ce tirage.

On en déduit, pour tout  $i \in \{1, 2, 3\}$ :  $\mathbb{P}_{[X_k=1]}([X_{k+1} = i]) = \frac{1}{3}$ .

- Si l'événement  $[X_k = 2]$  est réalisé, c'est que la v.a.r.  $X_k$  prend la valeur 2, différente de 1. On procède alors au  $(k+1)$ <sup>ème</sup> tirage :
	- $\times$  l'événement  $[X_{k+1} = 1]$  est réalisé si et seulement si la v.a.r.  $X_{k+1}$  prend la valeur 1, c'està-dire si on a tiré une boule de numéro différent de 2 lors du (k + 1)ème tirage (donc de numéro 1 ou 3).

Le tirage étant effectué de manière équiprobable :  $\mathbb{P}_{[X_k=2]}([X_{k+1}=1]) = \frac{2}{3}$ .

 $\times$  l'événement  $[X_{k+1} = 2]$  est réalisé si et seulement si la v.a.r.  $X_{k+1}$  prend la valeur 2, c'està-dire si on a tiré la boule numéro 2 lors du  $(k+1)^{eme}$  tirage.

Ainsi: 
$$
\mathbb{P}_{[X_k=2]}([X_{k+1}=2]) = \frac{1}{3}
$$
.

 $\times$  l'événement  $[X_{k+1} = 3]$  si et seulement si la v.a.r.  $X_{k+1}$  prend la valeur 3. Il n'est donc jamais réalisé.

Ainsi : 
$$
\mathbb{P}_{[X_k=2]}([X_{k+1}=3]) = 0.
$$

- Si l'événement  $[X_k = 3]$  est réalisé, c'est que la v.a.r.  $X_k$  prend la valeur 3, différente de 1. On procède alors au  $(k + 1)$ <sup>ème</sup> tirage :
	- $\times$  l'événement  $[X_{k+1} = 1]$  est réalisé si et seulement si la v.a.r.  $X_{k+1}$  prend la valeur 1, c'està-dire si on a tiré une boule de numéro différent de 3 lors du (k + 1)ème tirage (donc de numéro 1 ou 2).

Ainsi: 
$$
\mathbb{P}_{[X_k=3]}([X_{k+1}=1]) = \frac{2}{3}.
$$

 $\times$  l'événement  $[X_{k+1} = 2]$  si et seulement si la v.a.r.  $X_{k+1}$  prend la valeur 2. Il n'est donc jamais réalisé.

$$
\text{Ainsi}: \mathbb{P}_{[X_k=3]}([X_{k+1}=2]) = 0.
$$

 $\times$  l'événement  $[X_{k+1} = 3]$  est réalisé si et seulement si la v.a.r.  $X_{k+1}$  prend la valeur 3, c'està-dire si on a tiré la boule numéro 3 lors du  $(k + 1)$ <sup>ème</sup> tirage.

Ainsi : 
$$
\mathbb{P}_{[X_k=3]}([X_{k+1}=3]) = \frac{1}{3}
$$
. □

b) On admet que  $([X_k = 1], [X_k = 2], [X_k = 3])$  est un système complet d'événements. Déterminer, grâce à la formule des probabilités totales, la matrice A de  $\mathcal{M}_3(\mathbb{R})$ , telle que, pour tout entier naturel k non nul, on a  $U_{k+1} = A U_k$ .

Démonstration. Soit  $k \in \mathbb{N}^*$ .

• La famille  $([X_k = 1], [X_k = 2], [X_k = 3])$  forme un système complet d'événements. Ainsi, par formule des probabilités totales :

$$
\mathbb{P}([X_{k+1} = 1])
$$
\n
$$
= \mathbb{P}([X_k = 1] \cap [X_{k+1} = 1]) + \mathbb{P}([X_k = 2] \cap [X_{k+1} = 1]) + \mathbb{P}([X_k = 3] \cap [X_{k+1} = 1])
$$
\n
$$
= \mathbb{P}([X_k = 1]) \mathbb{P}_{[X_k = 1]}([X_{k+1} = 1]) + \mathbb{P}([X_k = 2]) \mathbb{P}_{[X_k = 2]}([X_{k+1} = 1]) + \mathbb{P}([X_k = 3]) \mathbb{P}_{[X_k = 3]}([X_{k+1} = 1])
$$
\n
$$
= \frac{1}{3} \times \mathbb{P}([X_k = 1]) + \frac{2}{3} \times \mathbb{P}([X_k = 2]) + \frac{2}{3} \times \mathbb{P}([X_k = 3])
$$

La deuxième égalité est obtenue en admettant :  $\forall i \in [1,3], \mathbb{P}([X_k = i]) \neq 0.$ 

• De même :

$$
\mathbb{P}([X_{k+1} = 2])
$$
\n
$$
= \mathbb{P}([X_k = 1] \cap [X_{k+1} = 2]) + \mathbb{P}([X_k = 2] \cap [X_{k+1} = 2]) + \mathbb{P}([X_k = 3] \cap [X_{k+1} = 2])
$$
\n
$$
= \mathbb{P}([X_k = 1]) \mathbb{P}_{[X_k = 1]}([X_{k+1} = 2]) + \mathbb{P}([X_k = 2]) \mathbb{P}_{[X_k = 2]}([X_{k+1} = 2]) + \mathbb{P}([X_k = 3]) \mathbb{P}_{[X_k = 3]}([X_{k+1} = 2])
$$
\n
$$
= \frac{1}{3} \times \mathbb{P}([X_k = 1]) + \frac{1}{3} \times \mathbb{P}([X_k = 2]) + 0 \times \mathbb{P}([X_k = 3])
$$

 $\bullet\,$  Et enfin :

$$
\mathbb{P}([X_{k+1} = 3])
$$
\n
$$
= \mathbb{P}([X_k = 1] \cap [X_{k+1} = 3]) + \mathbb{P}([X_k = 2] \cap [X_{k+1} = 3]) + \mathbb{P}([X_k = 3] \cap [X_{k+1} = 3])
$$
\n
$$
= \mathbb{P}([X_k = 1]) \mathbb{P}_{[X_k = 1]}([X_{k+1} = 3]) + \mathbb{P}([X_k = 2]) \mathbb{P}_{[X_k = 2]}([X_{k+1} = 3]) + \mathbb{P}([X_k = 3]) \mathbb{P}_{[X_k = 3]}([X_{k+1} = 3])
$$
\n
$$
= \frac{1}{3} \times \mathbb{P}([X_k = 1]) + 0 \times \mathbb{P}([X_k = 2]) + \frac{1}{3} \times \mathbb{P}([X_k = 3])
$$

• En écrivant ces égalités matriciellement, on obtient :

$$
\begin{pmatrix}\n\mathbb{P}([X_{k+1} = 1]) \\
\mathbb{P}([X_{k+1} = 2]) \\
\mathbb{P}([X_{k+1} = 3])\n\end{pmatrix} = \begin{pmatrix}\n\frac{1}{3} & \frac{2}{3} & \frac{2}{3} \\
\frac{1}{3} & \frac{1}{3} & 0 \\
\frac{1}{3} & 0 & \frac{1}{3}\n\end{pmatrix}\n\begin{pmatrix}\n\mathbb{P}([X_k = 1]) \\
\mathbb{P}([X_k = 2]) \\
\mathbb{P}([X_k = 3])\n\end{pmatrix}
$$
\nAinsi, en posant  $A = \begin{pmatrix}\n\frac{1}{3} & \frac{2}{3} & \frac{2}{3} \\
\frac{1}{3} & \frac{1}{3} & 0 \\
\frac{1}{3} & 0 & \frac{1}{3}\n\end{pmatrix}$ , on obtient :  $\forall k \in \mathbb{N}^*, U_{k+1} = A U_k$ .

$$
\Box
$$

c) Montrer qu'en posant  $U_0 =$  $\sqrt{ }$  $\mathcal{L}$ 1 0 0  $\setminus$ , alors, pour tout k de N, on a :  $U_k = A^k U_0$ .

Démonstration.

- Démontrons par récurrence :  $\forall k \in \mathbb{N}^*, \mathcal{P}(k)$  où  $\mathcal{P}(k)$  :  $U_k = A^k U_0$ .
	- $\blacktriangleright$  Initialisation :

$$
\times \text{ D'une part}: U_1 = \begin{pmatrix} \mathbb{P}([X_1 = 1]) \\ \mathbb{P}([X_1 = 2]) \\ \mathbb{P}([X_1 = 3]) \end{pmatrix} = \begin{pmatrix} \frac{1}{3} \\ \frac{1}{3} \\ \frac{1}{3} \end{pmatrix}, \text{ d'après la question 1.}
$$

$$
\times \text{ D'autre part}: A^1 U_0 = \begin{pmatrix} \frac{1}{3} & \frac{2}{3} & \frac{2}{3} \\ \frac{1}{3} & \frac{1}{3} & 0 \\ \frac{1}{3} & 0 & \frac{1}{3} \end{pmatrix} \begin{pmatrix} 1 \\ 0 \\ 0 \end{pmatrix} = \begin{pmatrix} \frac{1}{3} \\ \frac{1}{3} \\ \frac{1}{3} \end{pmatrix}
$$

D'où  $\mathcal{P}(1)$ .

\n- Hérédite : soit 
$$
k \in \mathbb{N}^*
$$
. Supposons  $\mathcal{P}(k)$  et démontrons  $\mathcal{P}(k+1)$  (*i.e.*  $U_{k+1} = A^{k+1} U_0$ ).
\n

$$
U_{k+1} = A U_k \t (d'après la question 3.b))
$$
  
=  $A \times A^k U_0 \t (par hypothèse de récurrente)$   
=  $A^{k+1} U_0$ 

D'où  $\mathcal{P}(k+1)$ .

Ainsi, par principe de récurrence :  $\forall k \in \mathbb{N}^*, U_k = A^k U_0$ .

• De plus :  $A^0 U_0 = I_3 U_0 = U_0$ .

$$
Finalement : \forall k \in \mathbb{N}, U_k = A^k U_0.
$$

### Commentaire

La question 3.b) établit un résultat pour  $k \in \mathbb{N}^*$ . Pour pouvoir utiliser ce résultat dans l'hérédité, on commence la récurrence au rang  $k = 1$ .

 $\Box$ 

 $\bigg\}^{k-j}$   $M^j$ .

j

 $\setminus$   $\setminus$  1 3

d) Vérifier :  $A = M + \frac{1}{2}$  $\frac{1}{3}I$ , puis établir que, pour tout k de N, on a :  $A^k = \sum_{j=0}^k {k \choose j}$ 

Démonstration.

• Tout d'abord :

$$
M + \frac{1}{3} I = \begin{pmatrix} 0 & \frac{2}{3} & \frac{2}{3} \\ \frac{1}{3} & 0 & 0 \\ \frac{1}{3} & 0 & 0 \end{pmatrix} + \begin{pmatrix} \frac{1}{3} & 0 & 0 \\ 0 & \frac{1}{3} & 0 \\ 0 & 0 & \frac{1}{3} \end{pmatrix} = \begin{pmatrix} \frac{1}{3} & \frac{2}{3} & \frac{2}{3} \\ \frac{1}{3} & \frac{1}{3} & 0 \\ \frac{1}{3} & 0 & \frac{1}{3} \end{pmatrix} = A
$$

- Les matrices  $\frac{1}{3} \cdot I$  et M commutent, car la matrice identité commute avec toutes les matrices du même ordre. On peut donc appliquer la formule du binôme de Newton.
- Soit  $k \in \mathbb{N}$ .

$$
A^{k} = \left(M + \frac{1}{3}I\right)^{k}
$$
  
\n
$$
= \sum_{j=0}^{k} {k \choose j} \left(\frac{1}{3}I\right)^{k-j} \times M^{j}
$$
  
\n
$$
= \sum_{j=0}^{k} {k \choose j} \left(\frac{1}{3}\right)^{k-j} I^{k-j} \times M^{j}
$$
  
\n
$$
= \sum_{j=0}^{k} {k \choose j} \left(\frac{1}{3}\right)^{k-j} M^{j} \qquad (car : \forall n \in \mathbb{N}, I^{n} = I)
$$
  
\n
$$
\boxed{\text{Ainsi} : \forall k \in \mathbb{N}, A^{k} = \sum_{j=0}^{k} {k \choose j} \left(\frac{1}{3}\right)^{k-j} M^{j}.}
$$

e) En déduire les 3 éléments de la première colonne de la matrice  $A^k$ , puis vérifier que la loi de  $X_k$ est donnée par :

$$
\forall k \in \mathbb{N}^*, \, \mathbb{P}\big(\left[X_k = 1\right]\big) = \frac{1}{2} \left(1 + \left(-\frac{1}{3}\right)^k\right) \quad \text{et} \quad \mathbb{P}\big(\left[X_k = 2\right]\big) = \mathbb{P}\big(\left[X_k = 3\right]\big) = \frac{1}{4} \left(1 - \left(-\frac{1}{3}\right)^k\right)
$$

### Démonstration.

• Soit  $k \in \mathbb{N}^*$ .

La première colonne de  $A^k$  est obtenue par le produit :  $A^k$  $\sqrt{ }$  $\overline{1}$ 1 0 0  $\setminus$ . De plus, d'après la question précédente :

$$
A^{k}\begin{pmatrix}1\\0\\0\end{pmatrix} = \sum_{j=0}^{k} {k \choose j} \left(\frac{1}{3}\right)^{k-j} M^{j} {1 \choose 0 \choose 0}
$$

## Commentaire

Afin de travailler sur la première (resp. deuxième, resp. troisième) colonne de la matrice  $A^k$ , on a multiplié à droite par la matrice  $\sqrt{ }$  $\overline{1}$ 1 0 0  $\setminus$  (resp.  $\sqrt{ }$  $\overline{1}$  $\overline{0}$  $\left( \begin{array}{c} 1 \\ 0 \end{array} \right)$ , resp. 0  $\setminus$  $\sqrt{ }$  $\left( \begin{array}{c} 0 \\ 1 \end{array} \right)$ . 0 1  $\setminus$ Cette technique peut être adaptée à un travail sur les lignes. En multipliant  $A^k$  à gauche par 1 0 0 (resp. 0 1 0 resp. 0 0 1 ), on réucpère la première (resp. deuxième, resp. troisième) ligne de  $A^k$ . Cette technique était déjà présente dans l'épreuve EDHEC 2017, 2018, EML 2019 ou encore HEC 2019. On peut retenir l'idée développée dans le paragraphe par la forme :

 $L$   $A$   $C$ 

qui signifie qu'avec une multiplication à gauche, on effectue une opération sur les (L)ignes,tandis qu'avec une multiplication à droite, on effectue une opération sur les (C)olonnes.

\n- \n Soit 
$$
j \in [0, k]
$$
. On a determine  $M^j \begin{pmatrix} 1 \\ 0 \\ 0 \end{pmatrix}$  à la première partie.\n
\n- \n
$$
M^j \begin{pmatrix} 1 \\ 0 \\ 0 \end{pmatrix} = \frac{1}{4} \begin{pmatrix} 2\left(\frac{2}{3}\right)^j + 2\left(-\frac{2}{3}\right)^j \\ \left(\frac{2}{3}\right)^j - \left(-\frac{2}{3}\right)^j \\ \left(\frac{2}{3}\right)^j - \left(-\frac{2}{3}\right)^j \end{pmatrix}.
$$
\n
\n- \n On rappelle:\n
\n

$$
\begin{pmatrix}\n(A^{k})_{1,1} \\
(A^{k})_{2,1} \\
(A^{k})_{3,1}\n\end{pmatrix} = A^{k} \begin{pmatrix} 1 \\
0 \\
0\n\end{pmatrix}
$$
\n
$$
= \sum_{j=0}^{k} {k \choose j} \left(\frac{1}{3}\right)^{k-j} M^{j} {1 \choose 0}
$$
\n
$$
= \frac{1}{4} \sum_{j=0}^{k} {k \choose j} \left(\frac{1}{3}\right)^{k-j} \left(\frac{2 \left(\frac{2}{3}\right)^{j} + 2 \left(-\frac{2}{3}\right)^{j}}{\left(\frac{2}{3}\right)^{j} - \left(-\frac{2}{3}\right)^{j}}\right)
$$

On en déduit :

$$
(A^{k})_{1,1} = \frac{1}{4} \sum_{j=0}^{k} {k \choose j} \left(\frac{1}{3}\right)^{k-j} \times \left(2\left(\frac{2}{3}\right)^{j} + 2\left(-\frac{2}{3}\right)^{j}\right)
$$
  
\n
$$
= \frac{1}{2} \sum_{j=0}^{k} {k \choose j} \left(\frac{1}{3}\right)^{k-j} \left(\frac{2}{3}\right)^{j} + \frac{1}{2} \sum_{j=0}^{k} {k \choose j} \left(\frac{1}{3}\right)^{k-j} \left(-\frac{2}{3}\right)^{j}
$$
  
\n
$$
= \frac{1}{2} \left(\frac{1}{3} + \frac{2}{3}\right)^{k} + \frac{1}{2} \left(\frac{1}{3} - \frac{2}{3}\right)^{k}
$$
  
\n
$$
= \frac{1}{2} + \frac{1}{2} \left(-\frac{1}{3}\right)^{k}
$$

 $(A^k)_{1,1} = \frac{1}{2}$ 

 $\frac{1}{2} + \frac{1}{2}$ 2  $\left(-\frac{1}{2}\right)$ 3  $\setminus^k$  (par formule du binôme de Newton) • De la même manière :

$$
(A^{k})_{2,1} = (A^{k})_{3,1} = \frac{1}{4} \left(\frac{1}{3} + \frac{2}{3}\right)^{k} - \frac{1}{4} \left(\frac{1}{3} - \frac{2}{3}\right)^{k} = \frac{1}{4} - \frac{1}{4} \left(-\frac{1}{3}\right)^{k}
$$

$$
(A^{k})_{2,1} = (A^{k})_{3,1} = \frac{1}{4} - \frac{1}{4} \left(-\frac{1}{3}\right)^{k}
$$

• Enfin, d'après la question  $3.c$ ) :

$$
U^{k} = \begin{pmatrix} \mathbb{P}\left(\left[X_{k} = 1\right]\right) \\ \mathbb{P}\left(\left[X_{k} = 2\right]\right) \\ \mathbb{P}\left(\left[X_{k} = 3\right]\right) \end{pmatrix} = A^{k} \begin{pmatrix} 1 \\ 0 \\ 0 \end{pmatrix} = \begin{pmatrix} \frac{1}{2} + \frac{1}{2} \left(-\frac{1}{3}\right)^{k} \\ \frac{1}{4} - \frac{1}{4} \left(-\frac{1}{3}\right)^{k} \\ \frac{1}{4} - \frac{1}{4} \left(-\frac{1}{3}\right)^{k} \end{pmatrix}
$$

(multiplier à droite par  $U_0$  permet de sélectionner la première colonne de  $A^k$ )

$$
\text{Ainsi}: \mathbb{P}([X_k = 1]) = \frac{1}{2} + \frac{1}{2} \left(-\frac{1}{3}\right)^k \quad \text{et} \quad \mathbb{P}([X_k = 2]) = \mathbb{P}([X_k = 3]) = \frac{1}{4} - \frac{1}{4} \left(-\frac{1}{3}\right)^k \frac{1}{\Box}
$$

f) (CUBES UNIQUEMENT) Montrer que la suite  $(X_k)$  converge en loi vers une variable aléatoire X dont on donnera la loi.

 $Démonstration.$  On note  $X$  une variable aléatoire telle que

•  $X(\Omega) = \{1, 2, 3\}$ •  $\mathbb{P}([X = 1]) = \frac{1}{2}$  et  $\mathbb{P}([X = 2]) = \mathbb{P}([X = 3]) = \frac{1}{4}$ Ceci définit bien une loi de probabilité puisque  $\frac{1}{2}+\frac{1}{4}$  $\frac{1}{4} + \frac{1}{4}$  $\frac{1}{4} = 1.$ On a  $\left|-\frac{1}{3}\right|$ 3  $\begin{array}{c} \begin{array}{c} \begin{array}{c} \end{array} \\ \begin{array}{c} \end{array} \end{array} \end{array}$ < 1 donc, d'après la question précédente : •  $\lim_{k \to +\infty} \mathbb{P}([X_k = 1]) = \frac{1}{2}$ •  $\lim_{k \to +\infty} \mathbb{P}([X_k = 2]) = \lim_{k \to +\infty} \mathbb{P}([X_k = 3]) = \frac{1}{4}$ 

Donc la suite  $(X_k)$  converge en loi vers la variable aléatoire X.

g) Calculer l'espérance  $\mathbb{E}(X_k)$  de  $X_k$ .

### Démonstration.

- La variable aléatoire  $X_k$  est une variable aléatoire discrète finie. Elle admet donc une espérance.
- Par définition de l'espérance :

$$
\mathbb{E}(X_k) = 1 \times \mathbb{P}([X_k = 1]) + 2 \times \mathbb{P}([X_k = 2]) + 3 \times \mathbb{P}([X_k = 3])
$$
  
\n
$$
= \frac{1}{2} + \frac{1}{2} \left( -\frac{1}{3} \right)^k + \frac{2}{4} - \frac{2}{4} \left( -\frac{1}{3} \right)^k + \frac{3}{4} - \frac{3}{4} \left( -\frac{1}{3} \right)^k \qquad (d'après la question\n
$$
= \frac{7}{4} - \frac{3}{4} \left( -\frac{1}{3} \right)^k
$$
  
\n
$$
\mathbb{E}(X_k) = \frac{7}{4} - \frac{3}{4} \left( -\frac{1}{3} \right)^k
$$
$$

ਜ

h) Écrire une fonction Python, notée esp, qui renvoie  $\mathbb{E}(X_k)$  à l'appel de esp(k).

Démonstration.

$$
\begin{array}{cc}\n \text{i} & \text{def } \exp(k): \\
 \text{2} & \text{return } 7/4 - (3/4)*(-1/3)**k\n \end{array}
$$

 $\Box$ 

### Commentaire

- Le problème traite de l'évolution d'une grandeur aléatoire qui varie dans le temps discret. Plus précisément, il s'agit ici de l'évolution de la v.a.r.  $X_k$ . Cette évolution se fait selon un schéma classique en mathématiques : le futur (*i.e.* la valeur de  $X_{k+1}$ ) ne dépend du passé (valeurs de  $X_1$  jusqu'à  $X_k$ ) que par le présent (*i.e.* la valeur de  $X_k$ ). On dit alors que  $(X_k)$  est une **chaîne de Markov**.
- L'évolution de la suite  $(X_k)$  de l'instant k à l'instant  $k+1$  peut être représenté par le schéma suivant.

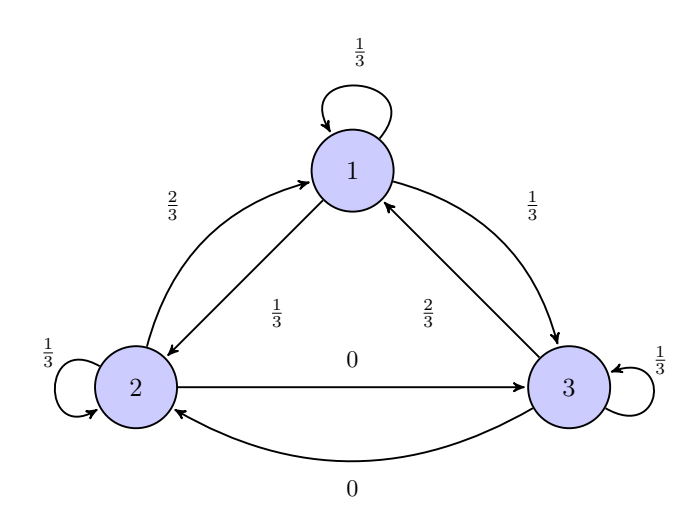

- On obtient un graphe possédant un nombre d'états fini (en l'occurrence 3). On dit que  $(X_k)$  est une chaîne de Markov **à espace d'états fini.**
- L'étiquette d'un arc est la probabilité pour la suite de v.a.r.  $(X_k)$  de passer de la valeur de départ à la valeur d'arrivée de l'instant k à l'instant  $k + 1$ . Autrement dit, l'étiquette d'un arc menant de la position j à la position i a pour valeur :  $\mathbb{P}_{[X_k=j]}([X_{k+1} = i]).$
- Ces étiquettes ne dépendent pas de k. On dit que la chaîne de Markov est homogène.
- Le contenu de ce schéma peut être résumé par la matrice A définie par :

$$
\forall (i,j) \in [\![1,3]\!]^2, \ A_{i,j} = \mathbb{P}_{[X_k=j]}([X_{k+1} = i])
$$

Cette matrice est appelée matrice de transition. Ici :

$$
A = \begin{pmatrix} \frac{1}{3} & \frac{2}{3} & \frac{2}{3} \\ \frac{1}{3} & \frac{1}{3} & 0 \\ \frac{1}{3} & 0 & \frac{1}{3} \end{pmatrix}
$$

On reconnaît la matrice A de l'énoncé. Avec le nouveau programme officiel, on considèrerait plutôt la matrice  ${}^tA$ .

• Dans l'ancien programme, le chapitre « chaîne de Markov » ne figurait que dans la partie informatique. Il était toutefois déjà fréquent qu'un sujet propose l'étude d'une chaîne de Markov. Le problème était, de ce point de vue, très classique. On voit ainsi que la plupart des outils sont déjà acquis pour étudier les chaînes de Markov.